# 拡張可能なドメイン専用言語に関する研究

(16500020)

平成 16 年度~平成 18 年度科学研究費補助金

(基盤研究(C)) 研究成果報告書

# 平成 19 年 3 月

研究代表者 鵜林 尚靖

九州工業大学情報工学部助教授

# はしがき

日本のソフトウェア産業の競争力を強化するにはソフトウェアエンジニアリン グの強化が必要不可欠である。その中でも大学が果たすべき役割は非常に大き い。斬新的なソフトウェア開発技術を世界に先駆けて開発し、それを産業界に タイムリーに技術移転することは我々工学系大学に課せられた大きな使命の一 つである。

昨今、携帯電話やディジタル TV などの普及には目を見張るものがあるが、これ らの機器に搭載されるソフトウェアには従来に無い高度な品質が求められる。 このような高信頼ソフトウェアを短期間で開発するには今までとは違った開発 手段が必要となる。

ソフトウェアエンジニアリングの分野では、昨今、モデルベースのドメイン専 用言語 (Extensible Domain Specific Language)に関する研究が注目されてい る。ドメイン専用言語とはアプリケーションやシステム機能の特性に合わせた 専用の開発言語であり、これを利用することによりソフトウェア開発の生産性 を飛躍的に向上させることができる。しかしながら、その一方で、ドメイン専 用言語を開発するには多大な労力とコストがかかるという大きな問題が存在し、 今まで産業界では限定的にしか利用されて来なかった。

本研究では、UML(Unified Modeling Language)のメタモデル拡張、アスペ クト指向などの技術に基づいて、アプリケーションやシステム機能の特性に合 ったUMLベースのドメイン専用言語を容易に構築する仕組みを開発した。さ らに、この仕組みを組込みソフトウェアの分野に適用し、実際にその有効性を 確かめた。

本研究の成果はACMが主催する国際会議GPCE2005(4th ACM SIGPLAN International Conference on Generative Programming and Component Engineering)に論文採択されるなど高い評価を得ている。なお、 研究を通じて開発したソフトウェアは研究室のホームページから公開しており、 今後、幅広く活用されることが期待される。

# 研究組織

研究代表者: 鵜林 尚靖 (九州工業大学情報工学部助教授) 研究分担者: 橋本 正明 (九州工業大学大学院情報工学研究科教授)

# 交付決定額(配分額) (金額単位:千円)

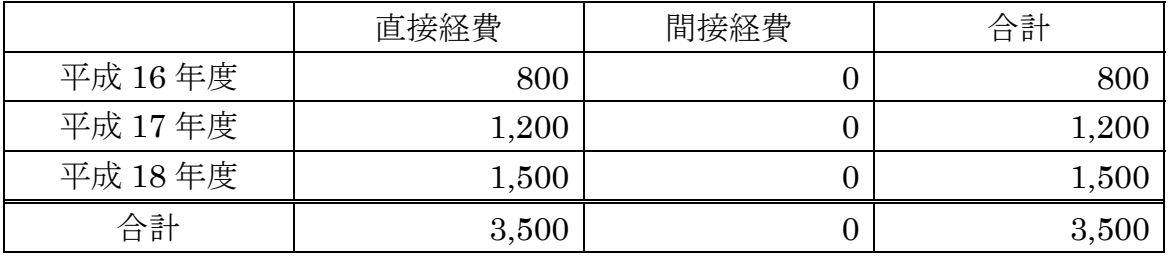

# 研究発表

(1)学会誌等(発表者名、テーマ名、学会誌名、巻号、年月日)

鵜林 尚靖: 組み込みソフトウェアの設計モデリング技術, 情報処理学会誌 2004 年 7 月号, pp.682-689, 2004 年 7 月.

鵜林 尚靖, 佐野 慎治, 前野 雄作, 村上 聡, 片峯 恵一, 橋本 正明, 玉井 哲雄: アスペク ト指向に基づく拡張可能な MDA モデルコンパイラ, 情報処理学会 組込みソフトウェアシ ンポジウム 2004 (ESS2004), pp.104-107, 2004 年 10 月.

鵜林 尚靖: アスペクト指向ソフトウェア開発, 情報処理学会 組込みソフトウェアシンポ ジウム 2004 (ESS2004) チュートリアル, 2004 年 10 月.

Naoyasu Ubayashi and Tetsuo Tamai: Concern Management for Constructing Model Compilers, In Proceedings of the 1st International Workshop on the Modeling and Analysis of Concerns in Software (MACS 2005) (Workshop at ICSE 2005), ACM SIGSOFT Software Engineering Notes, vol.30, issue 4, 2005 年 5 月.

Naoyasu Ubayashi, Tetsuo Tamai, Shinji Sano, Yusaku Maeno, and Satoshi Murakami:

Model Evolution with Aspect-Oriented Mechanisms, In Proceedings of International Workshop on Principles of Software Evolution (IWPSE 2005) (Workshop at ESEC/FSE 2005), IEEE Computer Society, pp.187-194, 2005  $\oplus$  9  $\oplus$ .

Naoyasu Ubayashi, Tetsuo Tamai, Shinji Sano, Yusaku Maeno, and Satoshi Murakami: Model Compiler Construction Based on Aspect-Oriented Mechanisms, In *Proceedings of* the 4th ACM SIGPLAN International Conference on Generative Programming and Component Engineering (GPCE 2005), Lecture Notes in Computer Science, Springer-Verlag, vol.3676, pp.109-124, 2005 年 10 月.

鵜林 尚靖: 知能ソフトウェア工学の研究最前線 --- アスペクト指向ソフトウェア開発, 電 子情報通信学会 情報・システムソサイエティ誌, vol.11, no.1, pp.10-11, 2006 年 6 月.

Naoyasu Ubayashi, Tetsuo Tamai, Shinji Sano, Yusaku Maeno, and Satoshi Murakami: Metamodel Access Protocols for Extensible Aspect-Oriented Modeling, In Proceedings of the 18th International Conference on Software Engineering and Knowledge *Engineering (SEKE 2006)*, pp. 4-10, 2006  $\mp 7$   $\pm$ .

Naoyasu Ubayashi and Shin Nakajima: Separation of Context Concerns --- Applying Aspect Orientation to VDM, Second Overture (Open Source Formal Methods Tools) Workshop (Workshop at FM'06), 2006 年 8 月.

鵜林 尚靖, 金川 太俊, 瀬戸 敏喜, 中島 震, 平山 雅之: コンテキストベース・プロダクト ライン開発と VDM++の適用, 情報処理学会 ソフトウェアエンジニアリングシンポジウム 2006 (SES2006), pp.83-90, 2006 年 10 月.

Naoyasu Ubayashi, Tetsuo Tamai, Shinji Sano, Yusaku Maeno, and Satoshi Murakami: Metamodel Access Protocols for Extensible Aspect-Oriented Modeling, *International* Transactions on Systems Science and Applications (ITSSA), vol.1, no.1, pp.93-101, 2006.

Naoyasu Ubayashi and Shin Nakajima: Context-aware Feature-Oriented Modeling with an Aspect Extension of VDM, In Proceedings of the 22nd Annual ACM Symposium on Applied Computing (SAC 2007)---Programming for Separation of Concerns (PSC)  $Track, pp.1269-1274, 2007 4 3 5.$ 

Naoyasu Ubayashi, Shinji Sano, and Genya Otsubo: A Reflective Aspect-oriented Model

Editor Based on Metamodel Extension, Workshop on Modeling in Software Engineering (MiSE 2007) (Workshop at ICSE 2007), to appear, 2007 年 5 月.

# (2)口頭発表(発表者名、テーマ名、学会等名、年月日)

鵜林 尚靖: アスペクト指向に基づく拡張可能な MDA モデルコンパイラ, 日本ソフトウェ ア科学会 第 3 回 SPA ワークショップ (AOP ミニワークショップ), 2004 年 8 月.

佐野 慎治, 前野 雄作, 村上 聡, 鵜林 尚靖, 片峯 恵一, 橋本 正明: アスペクト指向に基 づく MDA モデルコンパイラとその実装, 電子情報通信学会 知能ソフトウェア工学研究会 (KBSE), 2004 年 11 月.

村上 聡, 佐野 慎治, 前野 雄作, 鵜林 尚靖: アスペクト指向を用いたモデルコンパイラの 作成, 情報処理学会九州支部 火の国シンポジウム 2005, CD-ROM, 2005 年 3 月.

金川 太俊, 瀬戸 敏喜, 鵜林 尚靖, 鷲見 毅, 平山 雅之: 組込みシステムにおける外部環境 分析の提案, 第 8 回 組込みシステム技術に関するサマーワークショップ SWEST8, ポス ター発表, pp.75-82, 2006 年 7 月.

瀬戸 敏喜, 金川 太俊, 鵜林 尚靖, 鷲見 毅, 平山 雅之: 組込みシステムの外部環境分析の ための UML プロファイル, 情報処理学会 組込技術とネットワークに関するワークショッ  $\mathcal{P}$  ETNET2007, SE-146, pp.33-40 2007 EMB-4, pp.65-70, 2007 年 3月.

前野 雄作, 鵜林尚靖: 拡張可能なアスペクト指向モデリングにおける織り合わせの検証, 情報処理学会 ソフトウエア工学研究会 第 155 回研究会, 情報処理学会研究報告 2007-SE-155, pp.9-16, 2007 年 3 月.

(3)出版物(著者名、書名、出版者名、年月日)

なし

研究成果による工業所有権の出願・取得状況

なし

# 研究概要

# 研究成果の要旨

本研究では、UMLベースの拡張可能なドメイン専用言語を開発した。この言 語はUMLにアスペクト指向の概念を取り入れたものであり、AspectM と呼ばれる。AspectMに関する研究成果は、大きく分けて、モデルエデ ィタとモデルコンパイラの2つからなる。

AspectMモデルエディタでは、UMLダイアグラムとアスペクトダイア グラムの編集ができる。このエディタは、UMLのメタモデル拡張という機能 を提供しており、MMAP(Meta Model Access Protocol)と呼ばれるプロトコ ルを通じて、開発者自身がUMLのメタモデルにアクセスしその機能を拡張す ることができる。UMLの拡張にUML自身が使用されるため、モデリングレ ベルのリフレクションと捉えることができる。拡張のためのモデル記述は部品 として保存でき、これを利用することによりドメインに適したモデル表記を利 用することが可能になる。我々は、このメカニズムを「組込みソフトウェアの 外部環境分析」という特殊目的をもったUMLモデルエディタの構築に適用し、 その有効性を確認した。

AspectMモデルコンパイラは、モデルウィーバ(Weaver)とコードジェ ネレータから構成される。モデルベースの開発の利点として、プラットフォー ム(OS、ミドルウェア、フレームワークなど)や実装言語を意識せずに、開 発すべきソフトウェアの本質的な側面のみに着目してモデリングできることが 挙げられる。しかし、そのためには、モデルエディタで拡張したモデル表記を 実際のプラットフォームに対応させることが必要となる。この機能を提供する のがモデルウィーバであり、アスペクト指向に基づいて構築されている。通常、 プラットフォームに関する記述はUMLモデルの様々な箇所に分散するため、 これをアスペクトとして記述する。ドメインやプラットフォームごとにアスペ クトを部品として蓄積することにより、ドメイン専用のモデルウィーバを構築 することが可能となる。MDA (Model-Driven Architecture)は、この方式に よる実現することができる。すなわち、MDAはアスペクト指向の一応用例と して捉えなおすことが可能となる。一方、コードジェネレータはプログラミン グ言語ごとに用意する必要がある。今回の研究では、JavaとVDM++の コードジェネレータを開発した。

上述のように、AspectMモデルコンパイラは、開発者自身がアスペクト

を追加することにより、その機能を拡張させることができる。これは有効で柔 軟性をもつ反面、モデルコンパイラの信頼性に対して重大な問題を発生させる。 すなわち、モデルコンパイラによる変換された結果に対して正しさが保証でき なくなる。我々はこのような問題を解決するため、モデル変換の正しさを検証 する技術を開発すると共に、A s p e c t Mモデルコンパイラの中に実装した。

以下は、本研究を通じて開発したソフトウェアはAspectM統合開発環境 と呼ばれ、Eclipse上で動作する。下図はモデルエディタの画面例であ る。

- モデルエディタ
- モデルウィーバ
- $\bullet$ Javaコ コードジェネ ネレータ
- $\bullet$ VDMコー ードジェネ レータ

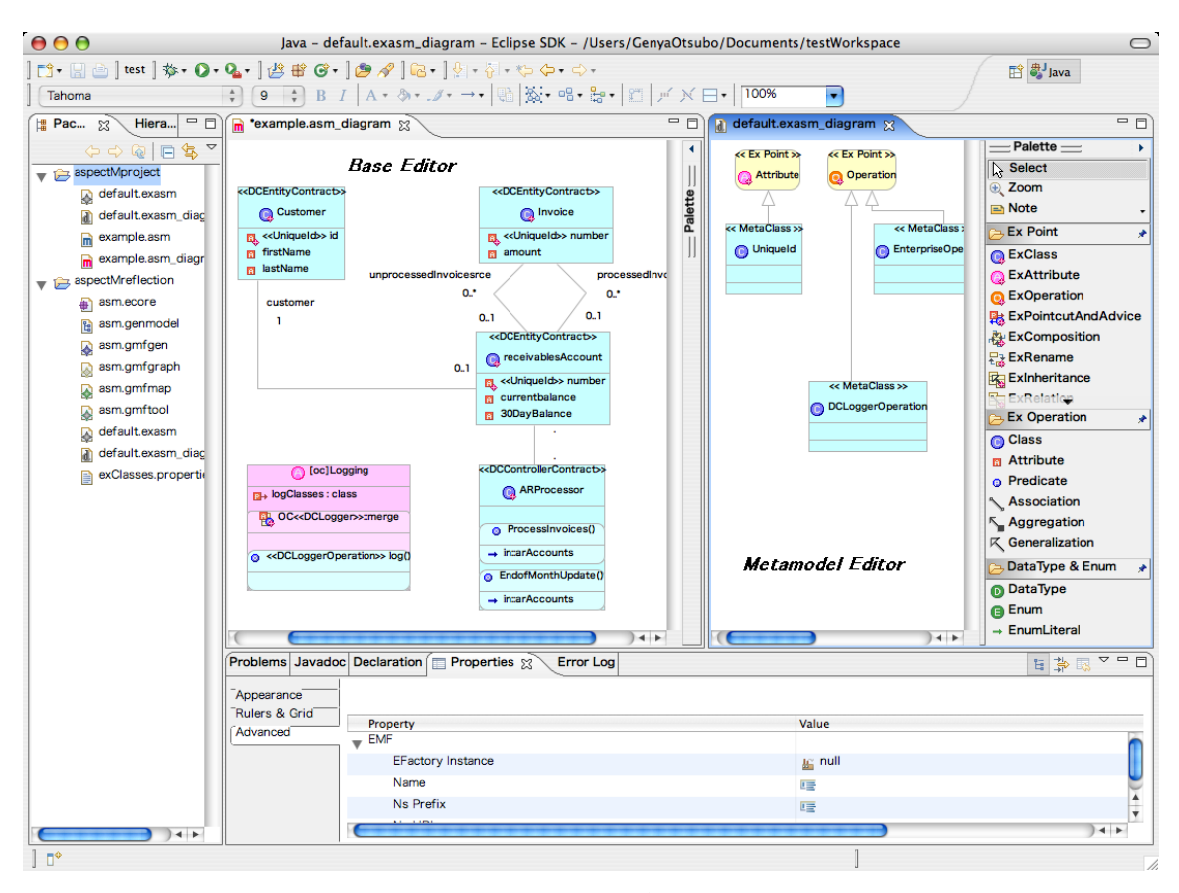

AspectM統合開発環境

開発したソフトウェアは以下のURLから公開している。本報告書作成時はま だ一部の機能しか公開していないが、今後順次残りの機能を公開していく予定 である。

http://posl.minnie.ai.kyutech.ac.jp/

研究の経緯

[平成16年度]

平成16年度は、 MDA (Model-Driven Architecture) のモデルコンパイラを アスペクト指向メカニズムに基づいて構築する方式を提案した。MDA は、UML (Unified Modeling Language)による設計モデルを特定のプラットフォームや 実装技術に依存しないモデル PIM (Platform Independent Model) と依存す るモデル PSM (Platform Specific Model)に分け、PIM から PSM へはモデル コンパイラを用いて自動変換する開発方式である。ソフトウェア開発に MDA を適用することにより、従来のコード中心の開発からモデル主導の開発にパラ ダイムシフトすることが可能になる。

MDA で鍵となるのは、モデルコンパイラをどう実現するかである。現在の MDA ツールの多くは対象となるプラットフォームごとにモデルコンパイラを用意し ている。簡単なカスタマイズを許しているツールもあるが、多くの場合、モデ ル作成者は予め用意されたモデルコンパイラを利用するだけである。しかしな がら、モデル作成者自身がアプリケーションドメインの特性に応じてモデル変 換規則を定義したい場合が多々あると考えられる。

平成16年度は、このような問題を解決するため、拡張可能なモデルコンパイ ラを構築技法を考案した。また、このための道具として、アスペクトを記述す るためのモデリング言語 AspectM(Aspect for model transformation)をプロ トタイプ実装した。モデル作成者はモデリングの一環としてアスペクトを定義 することにより、アプリケーションドメインの特性に合った形にモデルコンパ イラの機能を拡張できる。これはモデリングレベルのメタプログラミングと捉 えられる。すなわち、モデル変換記述も通常のモデリングも同じ土俵で考える ことが可能となる。

平成16年度の主要な研究実績は、拡張可能なモデルコンパイラがアスペクト 指向のメカニズムで構築可能であることを実際に示したことである。拡張可能 なドメイン専用言語構築のための基盤となる成果である。

[平成17年度]

平成17年度は、前年度の成果を発展させ、モデリング言語であるAspec tMそのものをドメインに合わせて拡張する方式について研究した。具体的に は、1)拡張可能なモデルエディタ(AspectMのベースモデルとメタモ デルが編集可能なモデルエディタ)の実現方式、2)拡張可能なアスペクト指 向メカニズムの実現方式、を考案した。前者により、ドメインに特化したモデ リング要素の導入が可能となる。また、後者により、導入したモデリング要素 をどのようにアスペクト指向メカニズムの中で利用するかを指定できる。

平成17年度は、研究成果を世界に向けて発信することに留意し、計3回、国 際会議または国際ワークショップにて発表した。特に、ドメイン専用言語や生 成的プログラミングの分野で先導的な国際会議 GPCE 2005 に、我々の論文が 採択されたのは特筆すべき成果と言ってよい。

[平成18年度]

平成18年度は本研究の最終年度であり、今までの研究成果の集大成を行った。 また研究を通じて開発したソフトウェアを研究室のホームページより公開した。

最終年度の成果は主に以下の4点から構成される:1)UMLベースのアスペ クト指向モデリング言語AspectM、2)メタモデル拡張によるAspe ctM言語拡張メカニズム、3)拡張可能なAspectMモデルエディタ、 4)拡張可能なAspectMモデルコンパイラ。

実際に、本研究が提案する方式の有効性を確認するため、組込みシステムの外 部環境を分析するためのUMLプロファイルをAspectMモデルエディタ の拡張機能を用いて実現した。この適用実験により、提案方式の有用性が実証 された。

平成18年度も前年度に引き続き、研究成果を世界に向けて発信することに留 意した。計3件、国際ジャーナル、国際会議、国際ワークショップに採択され た。平成18年度でもって本研究は終了したが、国際的な舞台で研究成果を公 表できた点は評価に値すると考えられる。

# 2004年度 発表論文

発表順

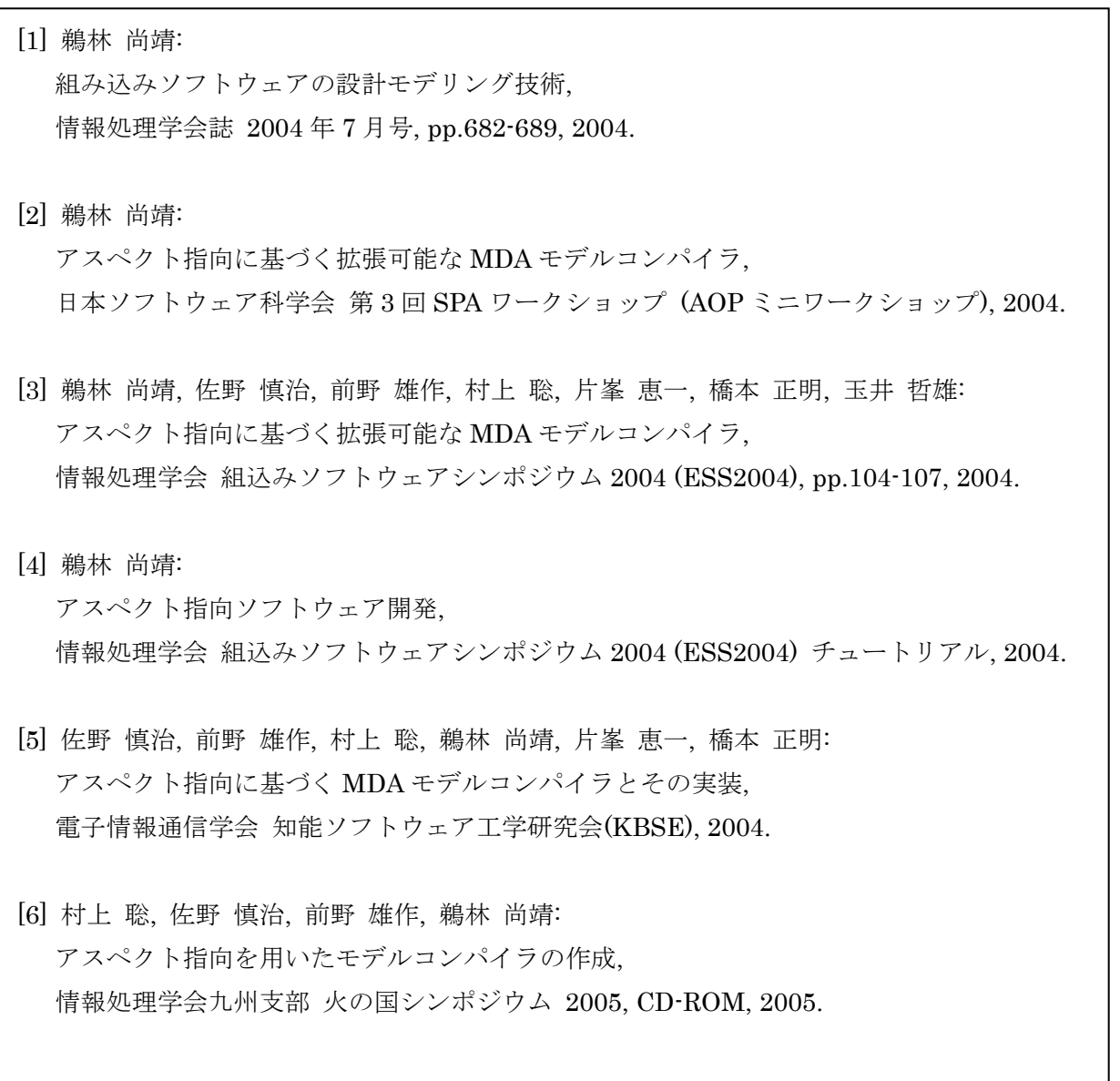

# 組み込みソフトウェアの 設計モデリング技術 2

鵜林 尚靖 九州工業大学 情報工学部 知能情報工学科 ubayashi@acm.org

812000 NHウェア開発では、1つの開発で複数の製品を開発するプロダクトラインの実現, ハードウェア要求を加味した効率 的な実装,性能などの非機能要求の実現,高いレベルの品質確保,などが設計を進める上で課題となる.本稿では,これらの課題 を解決するため過去どのような開発手法が提案されてきたか振り返るとともに,どのような問題が依然残っているのか見ていく. さらに,次世代の開発手法として,組み込みソフトウェアをモデル駆動で開発する方法をアスペクト指向や形式検証などの要素技 術を取り込みながら説明する.

# 組み込みソフトウェア開発のポイント

 組み込みソフトウェア開発と一言でいってもその範囲 は広いが,一般的に次のような点が設計を進める上でポ イントとなる.

- プロダクトラインを考慮した設計:1つの開発で複数の 製品を開発する場合が多い.このような開発形態を プロダクトライン型開発という $1$ ). 標準的な機能は同 じであるが,機種ごとに一部の機能が追加になったり 削除されたりする.また,機種間でプログラムの実 行プラットフォームが変わる場合もある.標準的な機 能と機種ごとに変動する機能を分けるSV (Standard/ Variable)分離という考え方が重要となる.
- ハードウェア要求を考慮した設計:組み込みソフトウェ アはハードウェアと協調して初めてシステムとして動 作する. そのため, 応答時間, タイミング, CPUやメ モリなどのリソース面での制約が大きい.また、フェー ルセーフやフェールソフトなどの対策も重要となる.

機能要求/非機能要求の反映:組み込みソフトウェアが 利用者に提供する機能要求(functional requirements) 以外に,前項で述べたような要求を開発しなければな らない.このような要求は非機能要求(non-functional requirements) と呼ばれる. ただ、これをモジュール 性よく実装するのは容易ではない. 非機能要求の実装 はプログラム中にさまざまな個所に散らばってしまい

がちになるからである.

高度な品質:組み込みソフトウェアの機能は年々豊富に なっており,開発規模は急激に膨らんでいる.また, 機器が不特定多数に使用されるため,求められる品質 も非常に高い. その一方で、ハードウェアと連動して 動作するため,タイミングなどの正しさを保証するの は容易ではない. 同じようにテストしても正常に動作 したりしなかったりする場合が多く,通常,テストだ けでバグを取り除くことは難しい.

これらは特定の手法には依存しない組み込みソフト ウェアの設計という問題に共通する課題である. 本稿で は,これらの課題を解決するため過去どのような開発手 法が提案されてきたか振り返るとともに、どのような問 題が依然残っているのか見ていく. さらに、次世代の開 発手法として,組み込みソフトウェアをモデル駆動で開 発する方法をアスペクト指向<sup>2)</sup>や形式検証などの要素技 術を取り込みながら説明する. 新しい技術により、これ からの組み込みソフトウェア開発がどのように変化して いくのか感じ取っていただけたら幸いである.

# 組み込みソフトウェア開発手法の変遷

組み込みソフトウェアはハードウェアと協調して動作 するという性格上,ハードウェアの機能や性能を最大限 に活かすことが重要となる. そのため、表1に示すよ うに今までさまざまな開発手法が提案されてきた.ここ

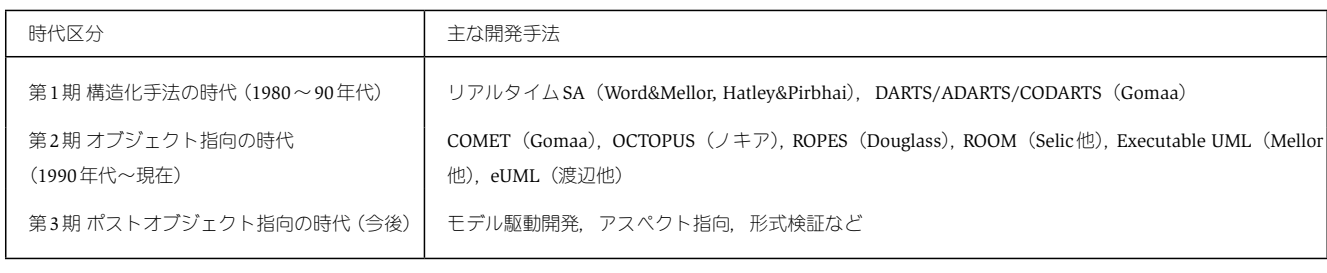

表-1 組み込みソフトウェア開発手法の変遷

では,便宜上,時代を,第1期(構造化手法の時代),第 2期(オブジェクト指向の時代),第3期(ポストオブジェ クト指向の時代)の3つに分類した.

#### ●第1期 構造化手法の時代

 従来,組み込みソフトウェア開発というと,ハードウェ アの性能を最大限に引き出すためアセンブラでプログラ ムを作成するのが一般的であった. しかしながら、アセ ンブラでは開発生産性の向上に限界があるし保守も大変 である. また、ハードウェアが変更になると今までのソ フトウェア資産が役に立たなくなってしまう. そのよう な理由もあって,1980年代後半から,組み込みソフト ウェアの開発にもC言語などの高級言語が採用されるこ とが多くなった.第1期(1980~90年代)ではアセンブ ラやC言語などでプログラミングが行われたため,その 上流の分析や設計にはリアルタイム向けの構造化手法が 用いられることが多かった.どのようなタイミングでど のようにハードウェアを制御するかを記述するために状 態遷移図を利用したり,モジュール分割の指針としてタ スク分割を適用したりしていた.この時代の代表的な手 法として, Word&Mellor や Hatley&Pirbhaiらのリアルタ イムSA(Structured Analysis),GomaaらのDARTS(Design Approach for Real-Time Systems) およびその派生版であ るADARTS(Ada-based DARTS)/CODARTS(COncurrent DARTS)などがある.

### ●第2期 オブジェクト指向の時代

1990年代中頃からソフトウェア開発の世界ではオブ ジェクト指向技術が注目され,現在に至っている.構 造化手法と比較してモジュール性や再利用性に優れて いるというのがその主な理由である.UML(Unified Modeling Language) <sup>3)</sup> やJava が急速に広まり, 今後, 開発にオブジェクト指向を取り入れる傾向はますます強 くなると思われる. 組み込みソフトウェアの世界でもオ ブジェクト指向を取り入れようという試みが数多くなさ れてきた<sup>4)</sup>.代表的な手法として, Gomaaが提唱する COMET (Concurrent Object Modeling and architectural design mEThod), ノキアで開発されたOCTOPUS,

DouglassのROPES(Rapid Object-Oriented Process for Embedded System), SelicらのROOM (Real-time Object-Oriented Modeling), Mellor  $\overline{S} \mathcal{D}$  Executable UML<sup>5)</sup>, 渡 辺らのeUML (embedded UML)<sup>6)</sup>などがある. 開発支 援ツールの面では、Rose や Statemate などのモデリング ツール, KISS, Rose RT, BridgePoint, Rhapsody などの組 み込み向けツールが提供されている.

それでは,オブジェクト指向による組み込みソフトウェ アの開発スタイルがどのようなものか簡単に見ていこう.

### オブジェクト指向による分析,設計

ハードウェア機器に組み込むソフトウェアを開発する には、最終的にプログラムコードの形に落とし込まなけ ればならないが,通常いきなりプログラミングから開始 することはない.組み込みソフトウェアが動作する環境, 提供する機能,性能要求などを分析した上で,それをど う実現するかという観点から設計を行う. その後,設計 からプログラムコードを作成し,最後にテストを行う. すなわち,分析,設計というフェーズを経て,初めてプ ログラミングを行うのが一般的な開発スタイルである. この際, 分析,設計のフェーズでモデルを作成する. モ デルとは対象の本質的な特徴を抽象化したものであり, 分析モデルでは何(what)の構造を,設計モデルでは手 段(how)の構造を、記述する. 組み込みソフトウェア の場合,ハードウェアと協調してどうリアクティブに振 る舞うべきか,という動的な視点からモデルを作成する ことが重要である.

オブジェクト指向によるモデルとはどのようなもので あろうか? —例を図-1(文献 7)より引用したものを 若干修正)に示す.この図はディジタル時計の振る舞い を示したもので,UMLのクラス図とそれに対応するス テートマシン図が記載されている.この図はステートマ シンがクラス中の操作とどのように関連しているかを示 したものである.このクラスでは,時刻表示(Display), 時間設定中 (Set hours), 分設定中 (Set minutes) の3つ の状態を持つ. mode\_button操作は3つの状態間を遷移 させる機能を, inc操作は時間あるいは分の値を1つだ け増分させる機能を, compWorldTime 操作は世界各地の

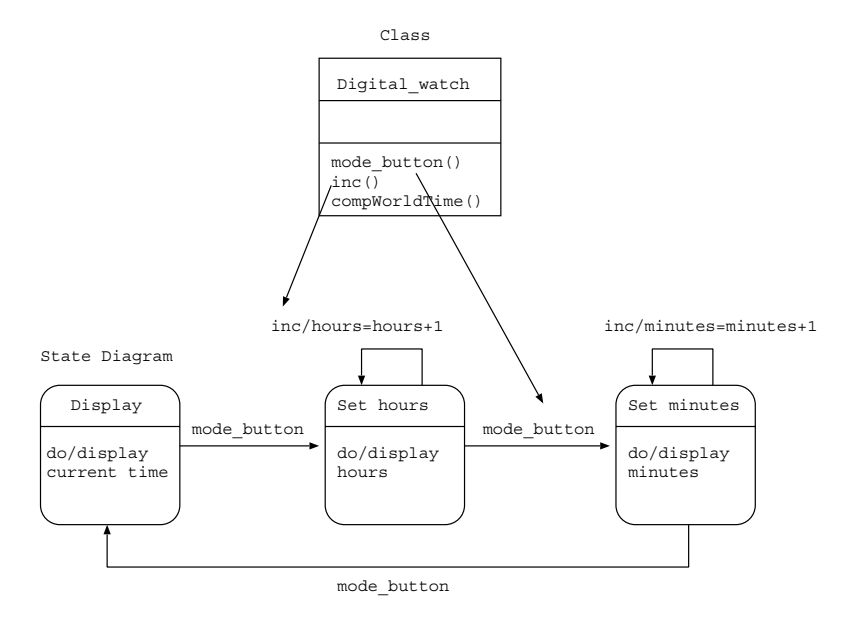

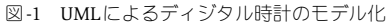

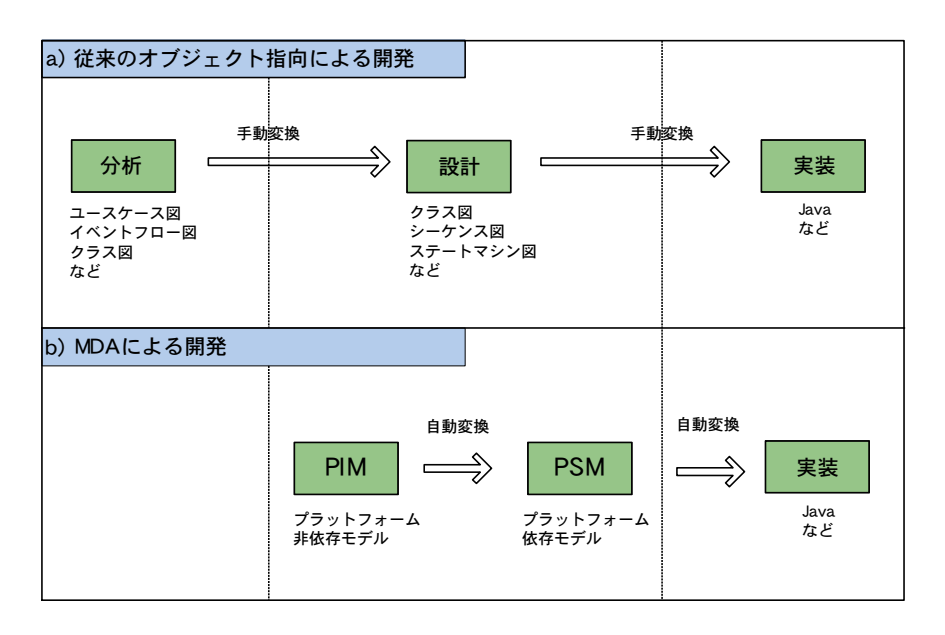

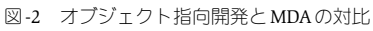

時刻を計算する機能を持つ. このようなモデルを作成す ることにより、ディジタル時計の振る舞いが明確になる.

UMLのステートマシン図は構造化手法における状態 遷移図に対応する.状態遷移図は構造化手法の中でも重 要な役割を果たしていたが、オブジェクト指向でもその 重要性は変わらない、オブジェクト指向の導入により構 造化手法の考え方が捨てられたのではなく、振る舞いの 記述やハードウェア特性の記述など重要な部分はちゃん と生き残っている. むしろ、構造化手法からオブジェク ト指向に発展したと捉える方が正確である。

### オブジェクト指向による開発手順

オブジェクト指向による開発手順は大まかには以下の

ようになる (図-2 (a)).

- 分析フェーズ:組み込みソフトウェアに求められる機 能要求を分析し, それを分析モデルとしてまとめる. UMLのユースケース図やクラス図などで表現する. 非機能要求も洗い出す.
- 設計フェーズ:分析フェーズで整理した要求をシステ ムとしてどう実現するかという観点から設計モデルを 作成する、特に振る舞いの観点から、分析フェーズの クラス図をブレークダウンするとともに、シーケンス 図やステートマシン図を作成する. その際,物理時間, タイミング仕様、リソース、並行性とスケジューリン

グ,などを明確にする.この場合,リアルタイム向け のUML プロファイル(UML Profile for Schedulabilty, Performance, and Time) などが役に立つ. なお, UML の新しいバージョンであるUML2<sup>3)</sup>からは組み込みソ フトウェアの開発に有効なコンポジット図やタイミン グ図などが追加になっている.

実装フェーズ:設計モデルから実行プラットフォームに 対応したプログラムコードを作成する. 単純に設計モ デルをプログラムコードに変換するだけでなく、タイ ミングやリソース制約などの非機能要求を満たすよう に最適化しなければならない.

## ●第3期 ポストオブジェクト指向の時代

 組み込みソフトウェアの開発にオブジェクト指向を導 入することにより,構造化手法よりも分かりやすいモデ ルを構築することが可能になる. しかし、本稿の冒頭で 提示した課題はどの程度解消されたのであろうか?

プロダクトラインを考慮した設計:分析や設計時のモデ ル資産を蓄積することにより,ある程度のプロダクト ラインを構築することができる. しかしながら、オブ ジェクト指向による設計モデルの多くは実装に依存す る部分と依存しない部分が明確に切り分けられていな い場合が多く、モデルの再利用は限定的である.また, 分析モデルから設計モデルへの変換,設計モデルから プログラムコードへの変換は多くの場合人手で行われ ている. せっかくモデルを作成しても、直接プログラ ムコードにはつながらないという問題が残されている.

### ハードウェア要求を考慮した設計,

- 機能要求/非機能要求の反映:UMLプロファイルを用 いることにより,ハードウェア特性などの非機能要求 の記述が可能である.しかしながら,まだ十分とは言 えない. オブジェクト指向を導入しても、非機能要求 の多くは、1つのモジュールにカプセル化できず、複 数のモジュールにまたがってしまうからである. そし て最も難しいのは,非機能要求を記述したモデルから それを満たすプログラムコードを作ることである.た とえば,非機能要求として応答時間を指定した場合に, その応答時間内で処理が完了するプログラムコードを 作成する必要がある.
- 高度な品質:オブジェクト指向を導入しても,残念なが ら検証にかかわる問題は従来とあまり変化していない.

本稿では,上記の課題解決に有効だと考えられる次世

代技術として、モデル駆動開発、アスペクト指向, 形式 検証の3つを取り上げる.次節以降,組み込みソフトウェ アをモデルベースで開発する場合に,これらの技術がど のように役立つか例を交えながら説明する.

# モデル駆動による組み込みソフトウェアの 開発

#### ●モデル駆動開発とは

モデル駆動開発手法で代表的なのがOMG(Object Management Group)で仕様策定が行われているMDA (Model-Driven Architecture)<sup>8)</sup>である. MDAによる開 発と従来のオブジェクト指向開発の違いは,主に設計 フェーズにある. MDAでは、設計モデルを特定のプ ラットフォームや実装技術に依存しないPIM(Platform Independent Model)と, 依 存 す るPSM(Platform Specific Model)に分ける(図-2(b)). そして、PIMから PSMへはモデルコンパイラを用いて自動変換する. さ らにPSMから特定のプログラミング言語に変換する.

 図-1で示したディジタル時計のモデルはPIMに相当 し,モデルコンパイラはこれを特定のプラットフォーム で実行可能なPSM ,さらにはJava等のソースコードに 変換する. このような方式を採用することにより, 以下 のようなメリットが生まれる.

- 開発者は特定のプラットフォームやプログラミング技 術にとらわれることなく,PIMの開発に全力を注ぐこ とができる.すなわち,従来のコーディング中心の開 発からモデル中心の開発にパラダイムシフトすること が可能になる.
- ●同じ PIMから複数の PSMを生成することができる.す なわち,PIMモデル部品とモデル変換規則をライブ ラリ化することにより,さまざまな機能やプラット フォームに対応したプロダクト群を生成することが可 能になり,プロダクトライン型開発の実現につながる.
- ●厳密なモデル表記とモデル変換定義 モデル駆動開発を実現するには以下の課題を克服する ことが鍵となる.
- (a) 厳密なモデル表記:モデルが厳密に書ける必要があ る.そうでないと,モデルから実行可能なプログラム コードを生成できない.
- (b) 厳密なモデル変換定義:モデル変換規則を記述し,

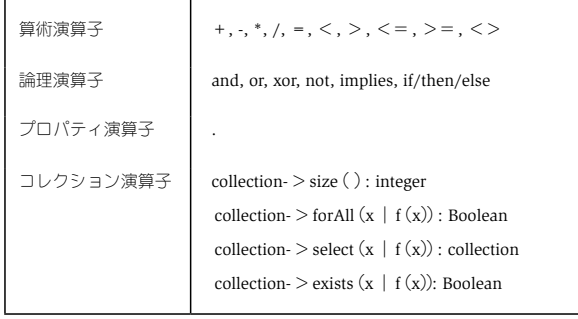

#### 表-2 OCLの主な演算子

それを部品化するための言語が必要となる.モデル変 換部品を差し替えることにより,同じモデルから用途 別に異なるプログラムコードを生成することが可能に なる.

(a) については、UML2 からメタモデルに基づいた厳密な モデル定義が可能になっている.また、モデル内容の厳 密性という面からは OCL (Object Constraint Language)<sup>9)</sup> が重要となる.(b)については,現在,MDAの一環とし  $\zeta$  OMG  $\bar{\zeta}$  QVT (Queries, Views, and Transformations)<sup>10)</sup> というモデル変換言語が検討されている.

#### OCL

OCLはUMLモデルの整合性をモデル要素間で成立すべ き制約条件として記述する言語である. 具体的には、表-2 に示すように,算術演算子,論理演算子,プロパティ演算 子,コレクション演算子などを用いて制約条件を記述する.

図-1のディジタル時計の例で考えてみよう. このモ デルは厳密なモデルと言えるであろうか? inc操作で は単純に時間(hours)または分(minutes)の現在値を 1つ増やしているだけであるが,時間が23時だと24 時 になってしまう. 時間は0時から23時までで、23時の 次は0時に戻さなければならない. OCLを用いると, 以 下のような厳密な記述が可能になる(ただし,0 時から 22時までの場合についてのみ記述).ここでは制約条件 を事前条件(pre)と事後条件(post)によって記述してい る.@preは操作実行前の値を示す.

```
context Digital_watch::inc()
pre: status = SetHours
      and 0 <= hours and hours < 23
post: hours = hours@pre + 1
```
### QVT

MDAによる自動変換を可能にするにはモデル記述を 厳密にするだけでは不十分である.モデル変換規則を厳

密に記述し,また記述したものが再利用できなくてはな らない. QVTはこのための言語で、問合せ (Queries), ビュー(Views),変換(Transformations)の3つから構 成される.問合せはモデルから特定の要素を選択する 機能であり、OVTでは先に示したOCLの拡張版を問合 せ言語として採用する予定である.ビューはモデルをあ る側面から切り出す機能,変換はあるモデルを更新した りそれから別の新しいモデルを生成する機能である. 変 換には関係(relation)とマッピング(mapping)の2種類 があり,前者は双方向の変換を,後者は単方向の変換 を指す.QVTではさまざまなモデル変換を記述できる. MDAにおけるPIMからPSMへの変換規則もQVTを用い て記述できる.

 以下は,UMLクラス(SM.Class)をJavaクラス(JM. Class)に単純に変換する規則をQVTにより記述した例 である(文献10)より引用).UMLのクラス名(name) はそのままJavaのクラス名に変換され,UMLの属性 (attributes)は別の変換規則Simple\_Attribute\_To\_Java\_ Attributeを用いてJavaの属性に変換される.この規則 を用いることにより,図-1に示したディジタル時計の UMLモデル (PIM) からJavaクラス (PSM) を生成するこ とが可能になる.

```
mapping Simple_Class_To_Java_Class
  refine Simple_Class_And_Java_Class {
 domain{(SM.Class)[name=n,attributes=A]}
  body {
   (JM.Class)[
     name=n,
    attributes = A->iterate (a \text{ as } = \{\} | as +
      Simple Attribute To Java Attribute(a))
     ]
    }
  }
```
UMLのダイアグラムについては,このような変換規 則を順次用意していけばよいが,先に述べたOCLにつ いてはどのような変換が必要となるであろうか? ディ ジタル時計の例では事前条件と事後条件をOCLで記述 したが,この場合は以下のような言明(assertion)を含 むJavaメソッドに変換する規則を記述すればよい.

```
int inc(){
   assert status==SetHours
        &0 \leq h \leq x \leq h and &0 \leq h oldHours = hours;
```
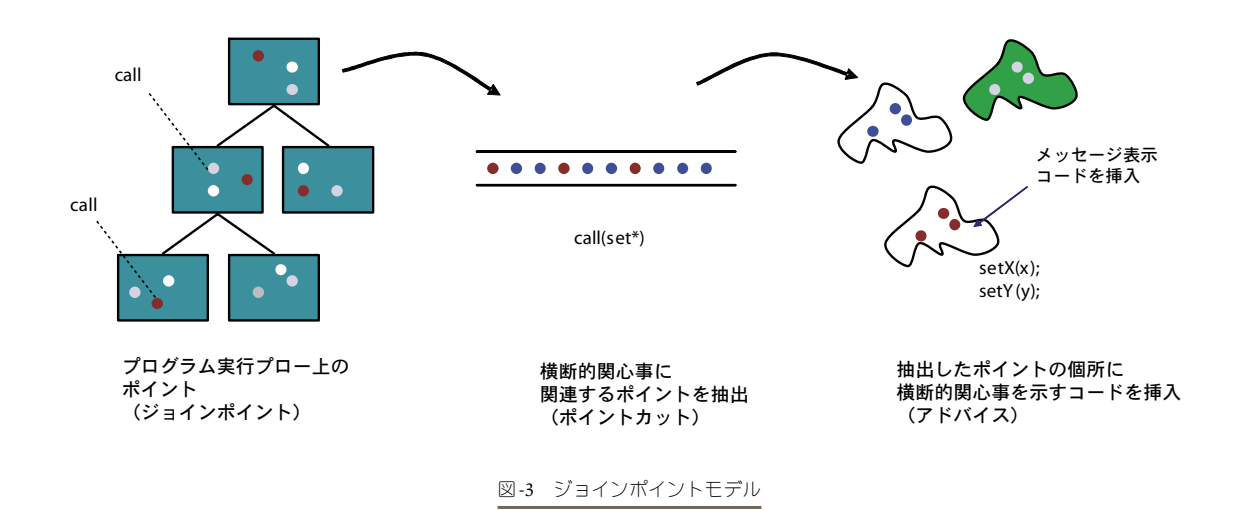

hours = hours + 1; //PIM に記載されたコード

```
 assert hours==oldHours+1;
}
```
# アスペクト指向による組み込みソフトウェ アの開発

## ●組み込みソフトウェアと非機能要求

MDAによりプラットフォームや実装技術に依存しな いかたちでモデル中心の開発が実現できれば、組み込み ソフトウェア開発の生産性は大幅に向上するであろう. また,プロダクトライン型開発への移行も現実味を帯び てくる. 実は、現在でも、組み込みソフトウェア開発の 世界では,ステートマシン図ベースでモデルを作成し, それからプログラムコードを生成するCASE(Computer Aided Software Engineering) ツールが存在する. これら のツールは必ずしもMDAツールと呼ばれていないが, MDAの考え方に近いものがある. ただ、現状でもこの ようなCASEツールが存在しながら、必ずしも広く普及 しているとは言えない. なぜであろうか? 組み込みソ フトウェアの開発ではタイミングやリソース制約などの 非機能要求の実装が重要となるが、現状のMDAでは以 下のような問題が存在する.

• 非機能要求を記述するための表現手段が弱い.リアル タイム向けのUMLプロファイルは存在するが,非機 能要求のすべてが記述できるわけではない.たとえば, 複数のモジュールを横断するようなエラー処理などの 記述はUMLプロファイルの範囲外である.

• 非機能要求をモデルとして記述するための手段が仮に 提供されたとしても,その要求を保存したままプログ ラムコードを生成する手段がない.たとえば,モジュー ル性に優れたモデルが開発でき,それからプログラム コードが生成されたしても,性能などの非機能要求を 満たさなければ,生成されたコードをチューンアップ しなければならない.通常チューンアップはプログラ ムコード中のさまざまな個所に影響を及ぼすことが多 く,結局は分かりづらいコードをメンテナンスせざる を得なくなる.

 組み込みソフトウェアに見られるこのような性質は, 横断的関心事(crosscutting concerns)と呼ばれる.横断 的関心事の存在は設計をやり難くしてしまう可能性が ある<sup>11)</sup>. このような問題を解決するための技術の1つが アスペクト指向である.アスペクト指向では横断的関心 事をアスペクトと呼ばれるモジュールによって記述す る.ここでは,アスペクト指向の概要,MDAへの応用 方法について説明する.

### ●アスペクト指向

アスペクト指向は横断的関心事をモジュール化する ための技術として,ここ数年,大きく注目されている. AspectJ<sup>12)</sup> など実用的なプログラミング言語が提供され ているのも普及を後押ししている.アスペクト指向のメ カニズムはジョインポイントモデル(Join Point Model, 以下JPM)によって表現される. ここでは, AspectJの用 語を用いてJPMについて簡単に説明する.

図-3 (文献13)の図を一部変更)に示すように, JPM は,ジョインポイント(join point),ポイントカット (pointcut),アドバイス(advice)の3つから構成され る.ジョインポイントとは,プログラム実行フロー中 のポイントのことである. たとえば、メソッド呼び出

しやフィールドアクセスなどがジョインポイントにな る.ポイントカットとは,すべてのジョインポイントの 中からある特定の条件を満たすポイントを選び出す機 能である.AspectJでポイントカットをcall (\* \*.set\*(..)) とすると,名前がsetで始まるメソッドの呼び出しポイ ントを選び出してくれる.アドバイスとは,ポイント カットによって抜き出したジョインポイントでのプログ ラム実行を変更する機能である.ジョインポイントの 前後(before/after)にコードを挿入したり、実行すべき コードを置き換え (around) たりできる. たとえば、ポ イントカット指定call (\* \*.set\*(..)) に対してメッセージ 表示のアドバイスを指定すれば,名前がsetで始まるメ ソッドが呼び出されるたびにメッセージが表示されるよ うになる.AspectJでは,アスペクトはポイントカット とアドバイスを記述したモジュールとして定義される. JPMに基づいた言語処理系のことをアスペクト指向では ウィーバ(weaver)と呼ぶ.

アスペクト指向を適用すると,組み込みソフトウェア において重要なチェック処理や同期処理などをアスペク トとしてモジュール化することが可能になる. 以下に, AspectJによる記述例を示す.このアスペクトは,名前 がmodeで始まるメソッドの呼び出しの前で必ずモード が妥当かどうかをチェックするためのものである.こ のアスペクトをディジタル時計のモデルに適用すると, mode\_button操作が実行されるたびに妥当性のチェック が行われる.

public aspect CheckMode {

```
pointcut modeOperation():call(* *.mode*(..));
 before(): modeOperation() {
 // モードのチェック
  }
}
```
### ●MDAへの応用

AspectJなどのプログラミング言語は非機能要求の記 述に有効であるが、そのままではMDAに適用できない. MDAに適用するにはコードレベルではなくモデルレベ ルでアスペクトが記述できる必要がある.それには2つ の問題を解決しなければならない.1つは,アスペクト のダイアグラム表記に関する問題である。もう1つの問 題は,ウィーバ機能を持ったモデルコンパイラの開発で ある. 最初の問題については、UML2でもまだアスペク ト図はサポートされていないが,UMLにアスペクトを 導入する試みはすでになされている.また,基本的に 表記に関する問題に過ぎず,標準化への合意が取れれ ば技術的には大きな問題はないと考えられる.それに対

し,もう1つの問題は解決しなければならない点が多い が,すでにいくつかの研究がなされている.その1つが, Grayらが開発しているAODM(Aspect-Oriented Domain Modeling)である<sup>14)</sup>. AODMではアスペクトを記述する のに ECL (Embedded Constraint Language) という言語 を導入している.ECLはOCLを拡張するとともにQVT のアイディアを取り入れた言語である. 属性や関連など のモデル要素を追加するなどの機能を持つ. QVTでは 横断的関心事に対する変換機能はないが、ECLではそれ が可能になっている.

以下は、ECLによるアスペクトの記述例である. モデ ルからメソッド名がcomp で始まるメソッド群をポイン トカットにより抽出し,それにプロセッサを割り当てる ための定義である. これによって、元のモデルに変形が 加えられる.ディジタル時計のモデルにこのアスペクト を適用すると,メソッドcompWorldTime の実行に新た なプロセッサを割り当てることができる.

pointcut ProcessorAssignment {

 $models("") -select(m|m.kind() = "comp*")$ ->Assign();

}

### ●アスペクト指向による新たなMDAの実現

アスペクトには2つの側面が存在する.1つは,ソフ トウェアモジュールとしての側面である.システムは 機能を表現したクラスモジュールと横断的関心事を表 現したアスペクトモジュールから構成される. もう1つ は,変換モジュールとしての側面である.アスペクトの 記述をみると,「ポイントカットで指定した個所にアド バイスにより変換を行え」といった操作の記述と捉える ことができる. この二面性は非常に重要である. 通常の MDAでは,モデルを作成する人とモデル変換規則を作 成する人は別々であるが,アスペクト指向の考えを導入 することにより,これらを同じ人が,同じモジュール化 メカニズムを用いて作成することが可能になる. また, 変換モジュールとしてのアスペクト部品を整備すること により,対象となる組み込みソフトウェアの特性に応じ たモデルコンパイラの構築も可能と考えられる.

## 形式手法による組み込みソフトウェアの検証

 組み込みソフトウェアの正しさをテストだけで保証 することは困難である.従来,このような目的に形式手 法が用いられてきた. システムが正しく動作することを 検証するために用いられる形式手法の1つとして,モデ

ル検査<sup>15)</sup>がある<sup>\*1</sup>. モデル検査は有限の状態空間に対 する網羅的探索によって,システムがある性質を満たす ことを自動的に検査する手法である.調べたい性質は CTL (Computation Tree Logic)  $\forall$ LTL (Linear Temporal Logic) などの時相論理式 (temporal logic formula) で記 述される.モデル検査の手法をモデリング段階に適用 しようという研究がある. Flakeらは、OCLを拡張した CCTL (Clocked CTL) を提案している<sup>16)</sup>. CCTLはCTL に時間境界(time-bounded)を追加したもので,[a,b] (min a max b: aからbの間)といったことが指定できる.

ディジタル時計の例で考えてみよう.「どのモードか らでもいつかは分設定中(Set Minutes)の状態に遷移で き,分(minutes)の値を30に設定できる」という性質は 以下の時相論理式で表現できる. A (ll), G (lobal), F(uture),は論理演算子である.この論理式は,い つかは(F演算子), 分の値が30に設定される状態に (minutes=30),すべてのパス上の(A演算子),すべて の状態から(G演算子)から到達可能であることを示す.

AGF(minutes=30)

モデル検査を適用する際に問題となるのは状態数の爆 発をどう抑えるかであるが,プログラミングコードレベ ルでモデル検査を適用するよりモデリング段階で適用し た方がよい場合がある.コードレベルでは消失しまうよ うな設計情報を用いることによりモデリング段階での検 証をさらに効率化することが考えられる. 実装に対しモ デルは抽象であり,このレベルでモデル検査を行い正当 性が保証されれば,モデル変換に誤りがない限り,生成 されたプログラムは正しい.生成されたプログラムより もモデルの方が状態数が少ないので、効率的な検証が可 能になる.これは,一種の抽象モデル検査と考えること ができる.抽象モデル検査とは状態遷移システムを抽象 写像によって抽象システムに写し,抽象システムを従来 の方法でモデル検査することによって、元の状態遷移シ ステムを検証する方法である.

## まとめ

 本稿では,組み込みソフトウェア開発手法の変遷を 辿るとともに,次世代の開発手法として,組み込みソ フトウェアをモデル駆動で開発する方法をアスペクト 指向や形式検証などの技術と絡めながら紹介した. 現

在のMDAではPIMからPSMの部分が中心となっている が,もう少し範囲を広げて開発者の行為を観察すると, 「モデルの作成とモデル間の変換」が連続した作業とし て抽象化できる.そうすると,個々のモデルの表記法を 統一し,モデル間の変換規則を記述するための言語を 統一すれば,開発過程を自動化できるのではないかと考 えるのは自然である.モデル駆動開発の発想もここにあ り, MDAはその部分解と言える. 実は、モデル駆動開 発の考え方を一般化した研究が1980年代からすでに存 在する. Neighborsによって提案された Draco<sup>17)</sup>である. Dracoでは変換そのものを部品にしようという考え方を とっていた.本稿で述べてきたように,モデル駆動開発 を実現するには、アスペクト指向やプログラム変換、モ デル検査、などといったプログラミング言語の研究で培 われてきた技術が鍵となる.UMLも言語として成長し つつあり,今後この方向性はますます強まるのではな いかと思われる.

#### 参考文献

- 1) CMU/SEI : Product Line Approach to Software Development, http://www.sei.cmu.edu/plp/
- 2)千葉 滋:アスペクト指向ソフトウェア開発とそのツール,情報処理 Vol.45, No.1, pp.28-33(Jan. 2004).
- 3)UML, http://www.omg.org/uml/
- 4)渡辺政彦,飯田周作,石田哲史,山本修二,浅利康二:UML動的モデル による組み込み開発,オーム社(2003).
- 5) Mellor, S. and Balcer, M.: Executable Uml: A Foundation for Model-Driven Architecture, Addison Wesley (2002) (翻訳: Executable UML MDAモデル駆動型アーキテクチャの基礎, 翔泳社, (2003)).
- 6)渡辺博之,渡辺政彦,堀松和人,渡守武和記:組み込みUML eUMLに よるオブジェクト指向組み込みシステム開発, 翔泳社 (2002).
- 7)Eriksson, H., Penker, M., Lyons, B. and Fado, D.:UML 2 Toolkit, OMG Press (2004).
- 8)MDA, http://www.omg.org/mda/
- 9)Warmer, J. and Kleppe, A. : The Object Constraint Language Second Edition  $-$  Getting Your Models Ready for MDA, Addison Wesley (2003). 10) QVT, http://qvtp.org/
- 11) Sztipanovits, J. and Karsai, G.: Generative Programming for Embedded Systems, Proceedings of International Conference on Generative Programming and Component Engineering (GPCE 2002), pp.32-49 (2002)
- 12) AspectJ.: http://www.eclipse.org/aspectj/
- 13) Kiczales, G.: The Fun Has Just Begun, Keynote talk at International Conference on Aspect-Oriented Software Development (AOSD 2003),  $(2003)$
- 14) Gray, J., Bapty, T., Neema, S., Schmidt, D., Gokhale, A. and Natarajan, B.: An Approach for Supporting Aspect-Oriented Domain Modeling, Proceedings of International Conference on Generative Programming and Component Engineering (GPCE 2003), pp.151-168 (2003).
- 15) Clarke, E., Grumberg, O. and Peled, D.: Model Checking, The MIT Press (1999).
- 16) Flake, S. and Mueller, W.: An OCL Extension for Real-Time Constraints, T. Clark and J. Warmer (eds.): Object Modeling with the OCL, Vol.2263 of Lecture Notes in Computer Science, Springer-Verlag, pp.150-171(2002).
- 17) Neighbors, J.:The Draco Approach to Construction Software from Reusable Components, IEEE Transactions on Software Engineering, Vol. SE-10, No.5, pp.564-573 (1984).

(平成16年6月4日受付)

☆1 モデル検査の詳細については,本特集号の「組み込みソフトウェアのモデル検査検証技術入門」を参照されたい.

# $MDA$

鵜林 尚靖† ,佐野 慎治† ,前野 雄作† ,村上 † ,片峯 恵一† ,橋本 正明† ,玉井 哲雄††

 $MDA$ 

# An Extensible MDA Model Compiler Based on Aspect-oriented **Mechanisms**

## NAOYASU UBAYASHI, SHINJI SANO, YUSAKU MAENO, SATOSHI MURAKAMI, KEIICHI KATAMINE, MASAAKI HASHIMOTO and TETSUO TAMAI

A technique for constructing an extensible MDA model compiler based on aspect-oriented mechanisms is proposed. A modeler can construct a model compiler that can handle characteristics of an application by defining aspects in process of modeling.

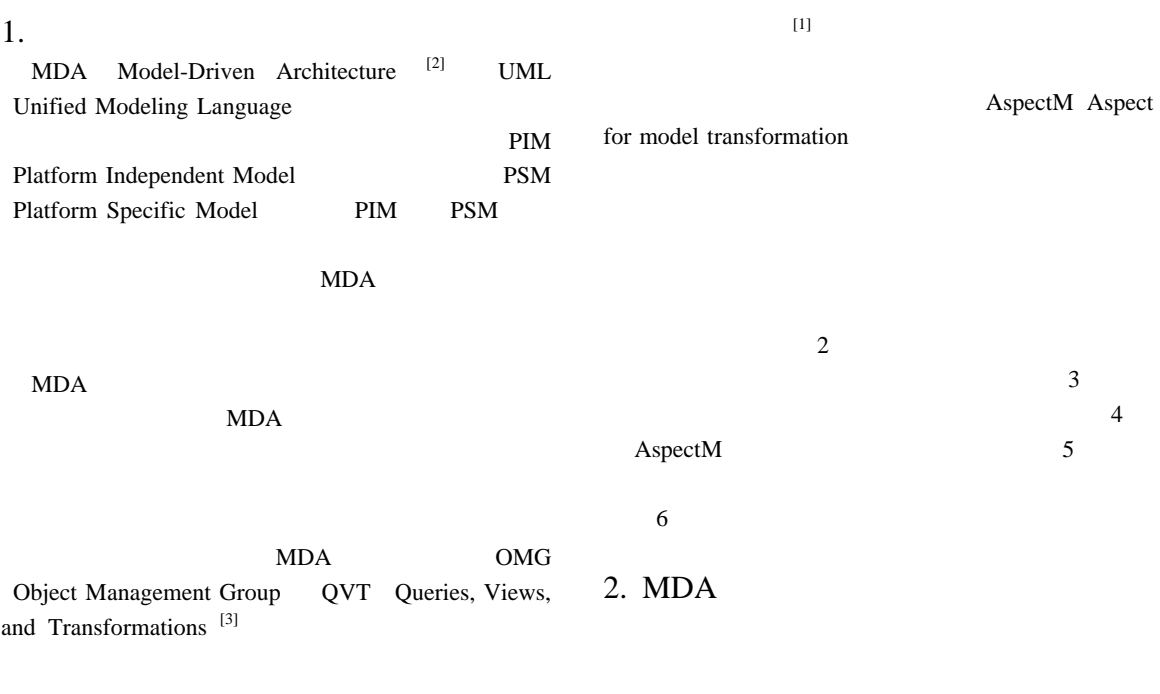

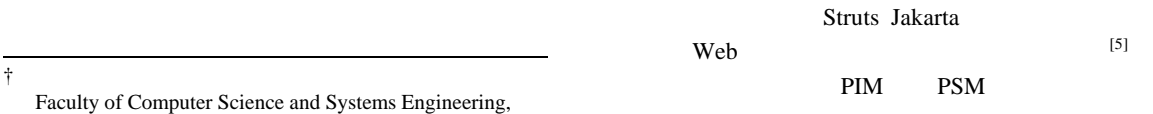

Kyushu Institute of Technology

†† 東京大学大学院 総合文化研究科

Graduate School of Arts and Sciences, University of Tokyo

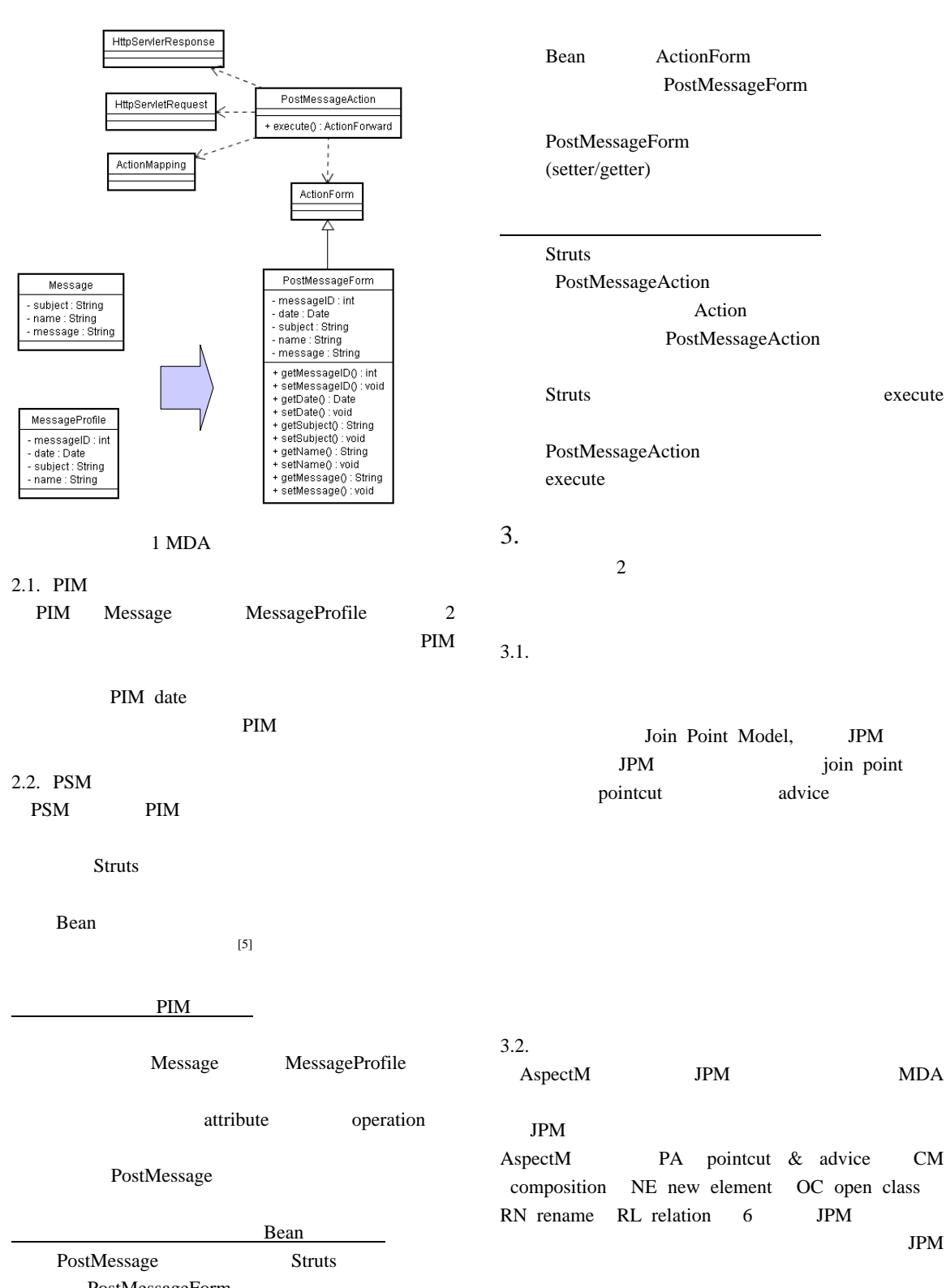

PostMessageForm

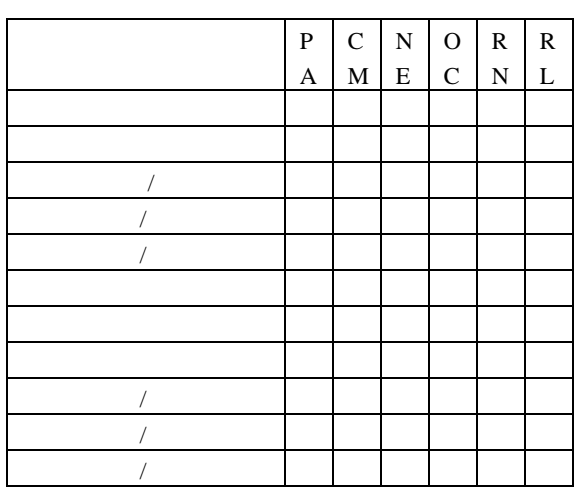

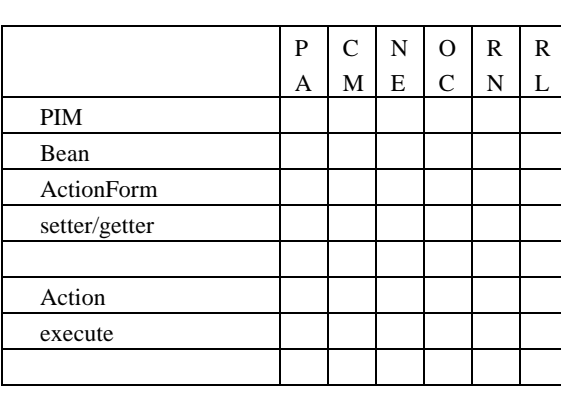

 $1$  JPM

**PA**:  $\overline{P}$ before /after  $/$ around CM

PIM

2 Struts JPM

 $PIM$  1 PSM **NE** UML JPM PIM **OC**:  $\overline{O}$ :  $\overline{O}$  $2 \quad 2 \qquad \qquad 1$ 

MessageProfile 2 merge-by-name

CM Message

 ${\bf XML}$ ApectM UML XML 2 AspectM

JPM

 $4.1.$ AspectM 6 JPM UML Classifier

JPM 6 JPM  $2\quad 2$ Struts 6 JPM

## ESS2004

**RN**:  $\mathbb{R}^2$ JPM.

JPM

**RL**: *DPM PSM* 

# 4. AspectM

JPM

AspectM UML

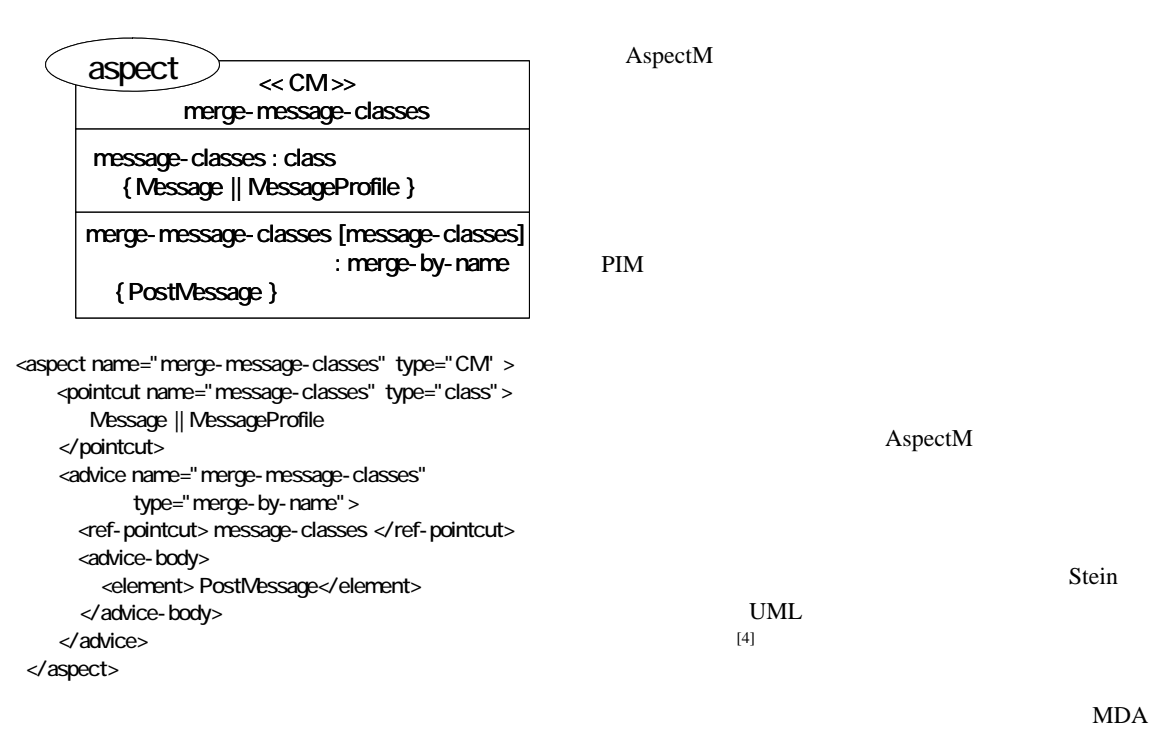

2 AspectM

 $4.2.$ 

AspectM

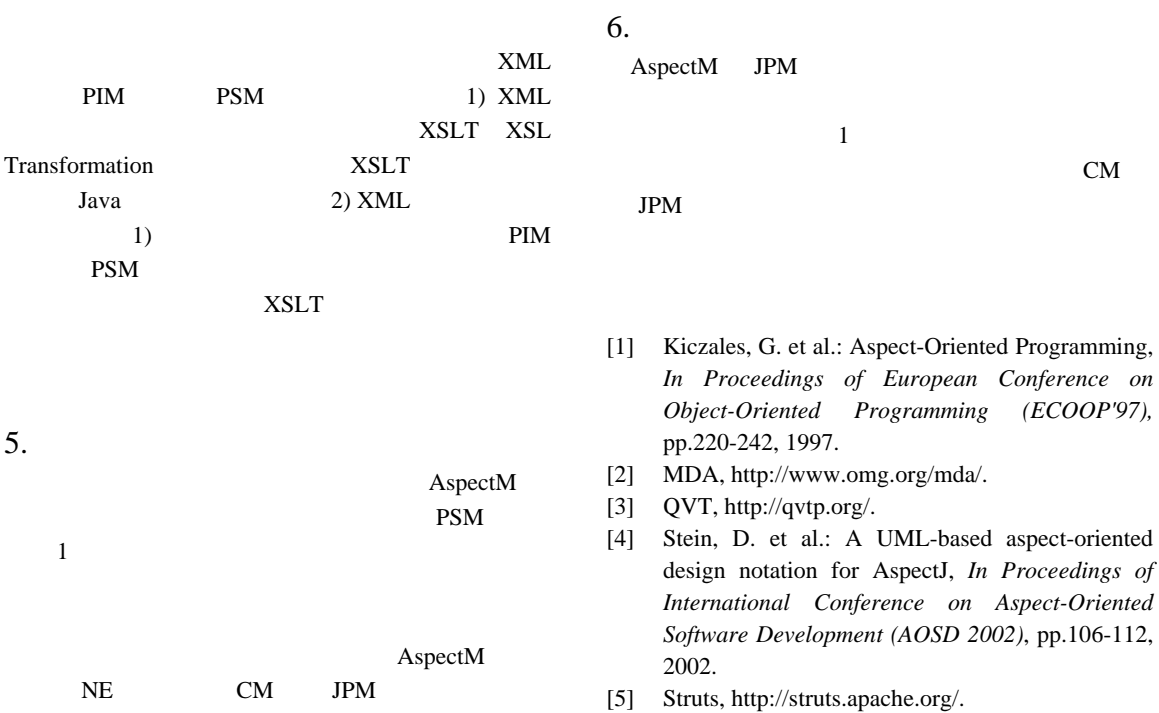

# Aspect-Oriented Software Development

鵜林 尚靖†

## NAOYASU UBAYASHI

1. はじめに AOP: Aspect-Oriented Programming

 $1$ 

 $\mathrm{AspectJ}^{[1]}$ 

crosscutting concerns

Java 2000 - 2000 - 2000 - 2000 - 2000 - 2000 - 2000 - 2000 - 2000 - 2000 - 2000 - 2000 - 2000 - 2000 - 2000 - 2000 - 2000 - 2000 - 2000 - 2000 - 2000 - 2000 - 2000 - 2000 - 2000 - 2000 - 2000 - 2000 - 2000 - 2000 - 2000 reduced the state of the Java Java

weaver Java 2008 - 2009 - 2009 - 2009 - 2009 - 2009 - 2009 - 2009 - 2009 - 2009 - 2009 - 2009 - 2009 - 200

## $3.$

(Join Point Model, JPM) AspectJ JPM  $[2]$  ) JPM (join point) (pointcut) (advice)

 Faculty of Computer Science and Systems Engineering, Kyushu Institute of Technology

 $\dagger$ 

 $2.$ 

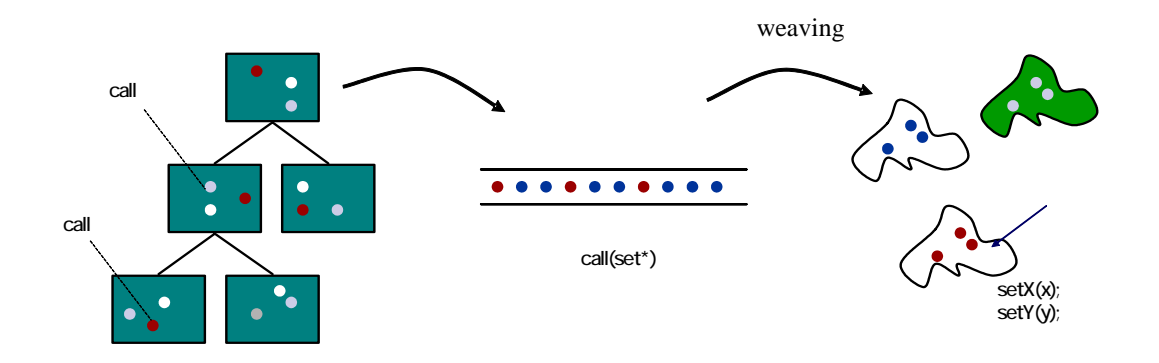

4. AOP AOSD

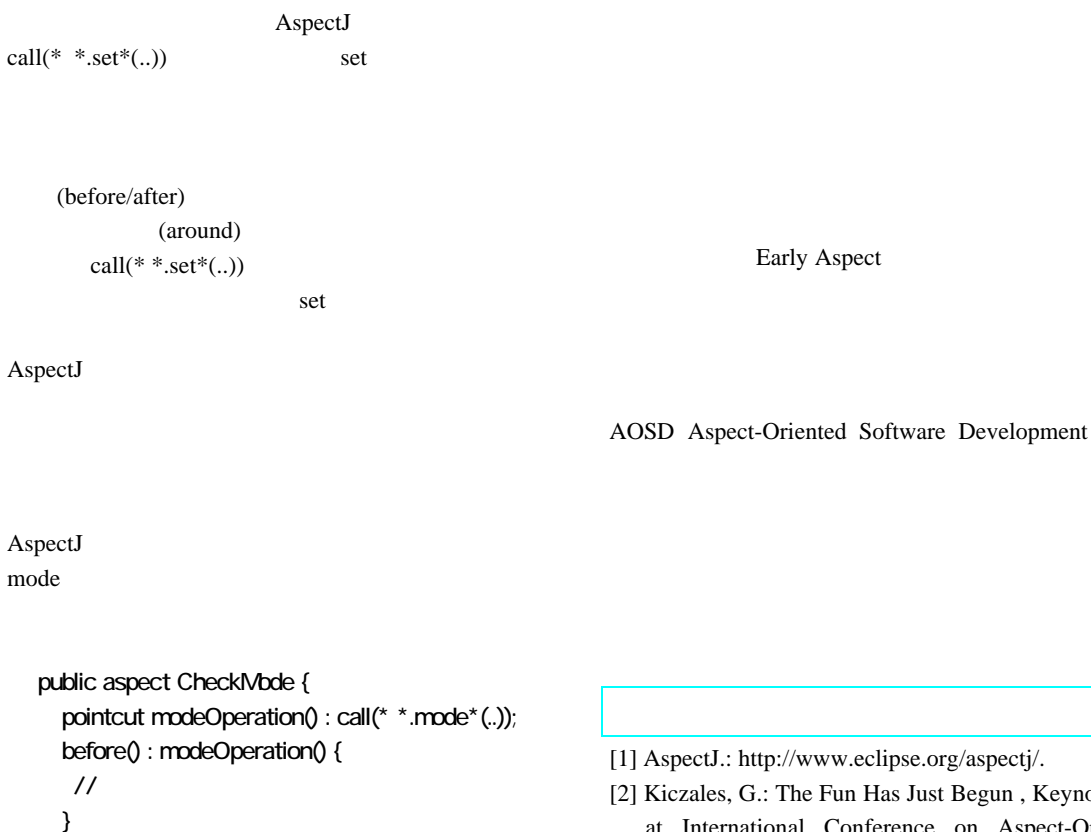

}

- [2] Kiczales, G.: The Fun Has Just Begun , Keynote talk
	- at International Conference on Aspect-Oriented Software Development (AOSD 2003), 2003.

 $(MDA)$   $MDA$  $(PIM)$   $(PSM)$ 

PIM PSM

 $\text{AspectM}(\text{Aspect for modeling})$  $A \text{spectM}$ 

# A MDA Model Compiler Based on Aspect-oriented Mechanisms

# Satoshi Murakami Shinji Sano Yuusaku Maeno Naoyasu Ubayashi Kyushu Institute of Technology, Japan

Model-driven architecture (MDA) aims at automating software design processes. Design models are divided into platform-independent models (PIMs) and platform-specific models (PSMs). A model compiler transforms the former models into the latter models automatically. We propose a method for constructing a model compiler based on aspect-orientation, a mechanism that modularizes crosscutting concerns. Aspect-orientation is useful for platform descriptions because they crosscut over many model elements. A modeler can extend model transformation rules by defining new aspects in the process of modeling. In this paper, an aspect-oriented modeling language called AspectM (Aspect for modeling) is introduced for supporting modeling-level aspects. Using AspectM, a modeler can describe not only crosscutting concerns related to platforms but also other kinds of crosscutting concerns. The contribution of this paper is to show that a model compiler can be actually constructed based on aspect-oriented mechanisms.

 $1$ HttpServlerResponse  $MDA$  Model-Driven Architecture [1][2] PostMessageAction **HttpServletRequest**  $[3]$ + execute() : ActionForward  $[4][5]$ AspectM(Aspect for Model) ActionMapping Ŵ ActionForm MDA UML Unified Modeling Language [6]  $\,$ PIM Platform Independent Model PostMessageForm Message PSM Platform Specific Model PIM - messageID : int - subject : String - messageiD : int<br>- date : Date<br>- subject : String<br>- message : String<br>- message : String - name : String PSM - message : String  $MDA$ + getMessageID() : int<br>+ setMessageID() : void<br>+ getDate() : Date<br>+ setDate() : void PIM PSM MessageProfile + setDate() : vold<br>+ getSubject() : String<br>+ setSubject() : vold<br>+ getName() : String<br>+ setMame() : vold<br>+ getMessage() : string<br>+ setMessage() : vold<br>PSM - messageID : int - date : Date - subject : String<br>- name : String<br>DIM MDA AspectM  $1: MDA$ AspectM PIM messageID date PIM  $\overline{2}$  $3$ 4 AspectM 2.2 PSM  $5 \t 6$ PSM PIM  $Struts$  $2$  MDA Bean **Bean** Struts Jakarta  $\text{Web} \qquad \qquad [7][8]$ PIM PSM  $1$  PIM 1.  $\blacksquare$ Message MessageProfile 2.1 PIM attribute operation PostMessage PIM Message MessageProfile 2 PIM

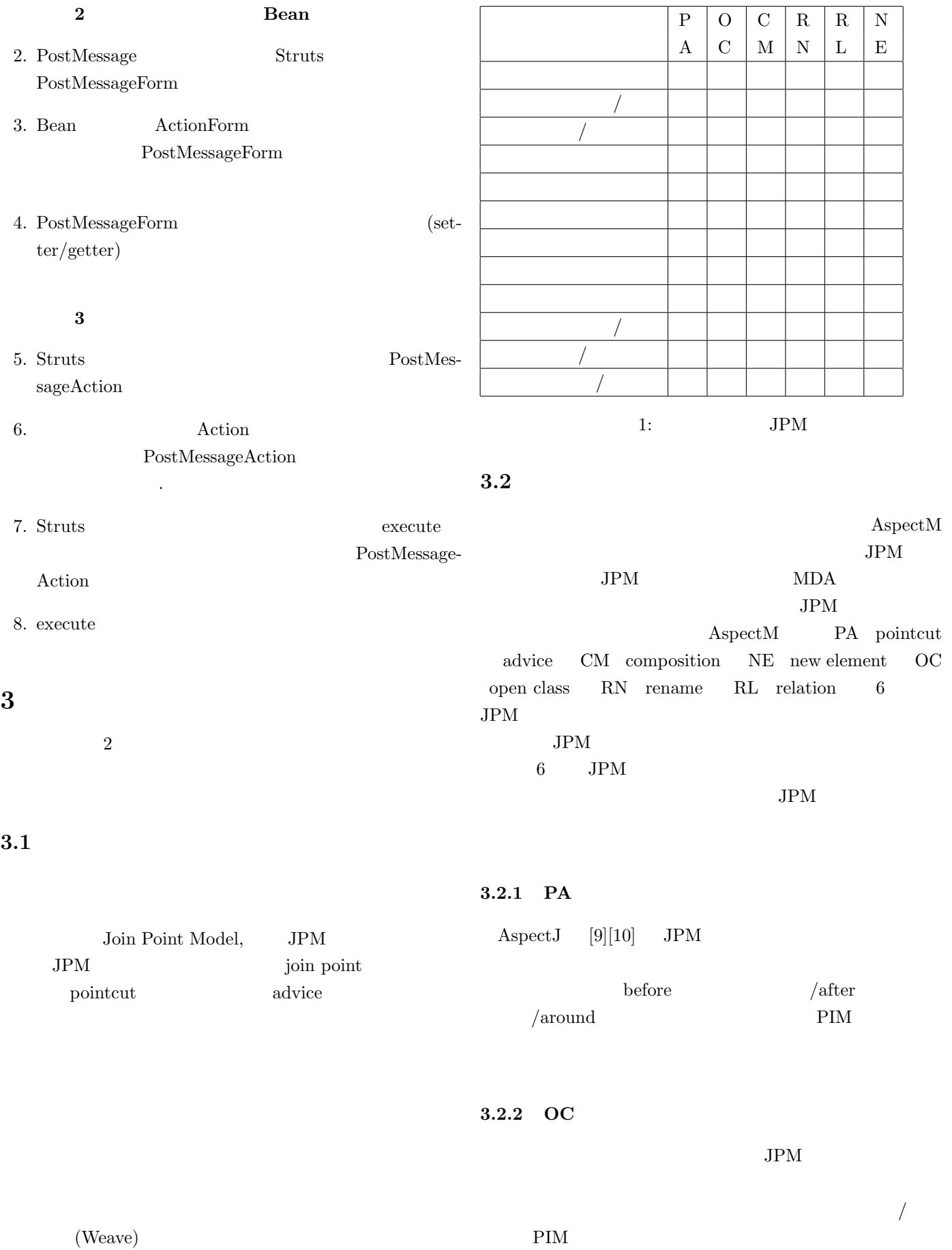

2

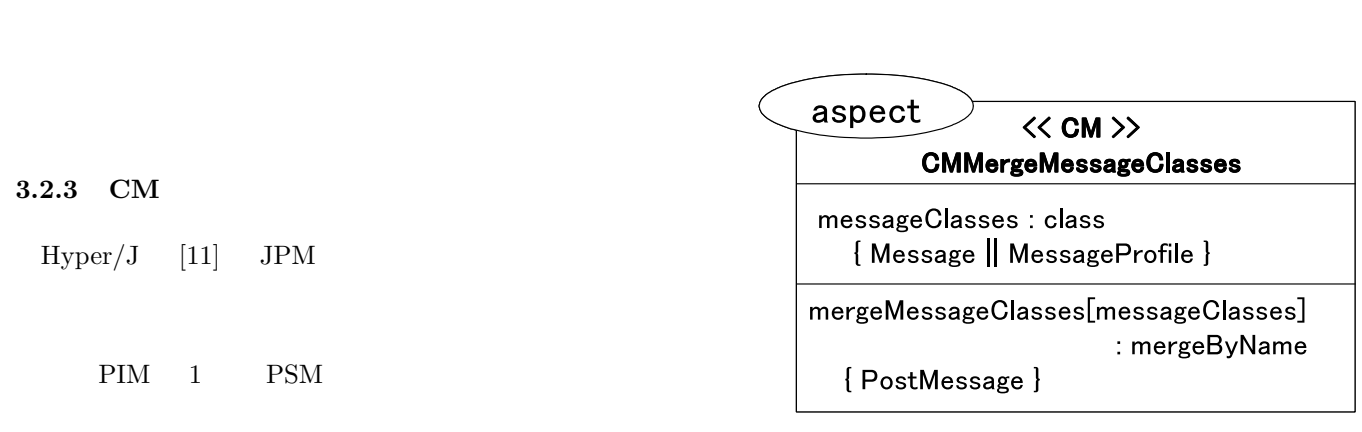

3.2.4 RN

 $JPM$ 

 $4.1$  AspectM

 $2:$ 

 $\,$  Aspect  $(Attribute) \hspace{3cm} \mbox{multiplicity}$ 

cm Pointcut

Advice

 $\label{eq:ex1} \begin{array}{ll} \text{initialValue} & \qquad \qquad & \text{Aspect} \end{array}$  $JPM$  CM

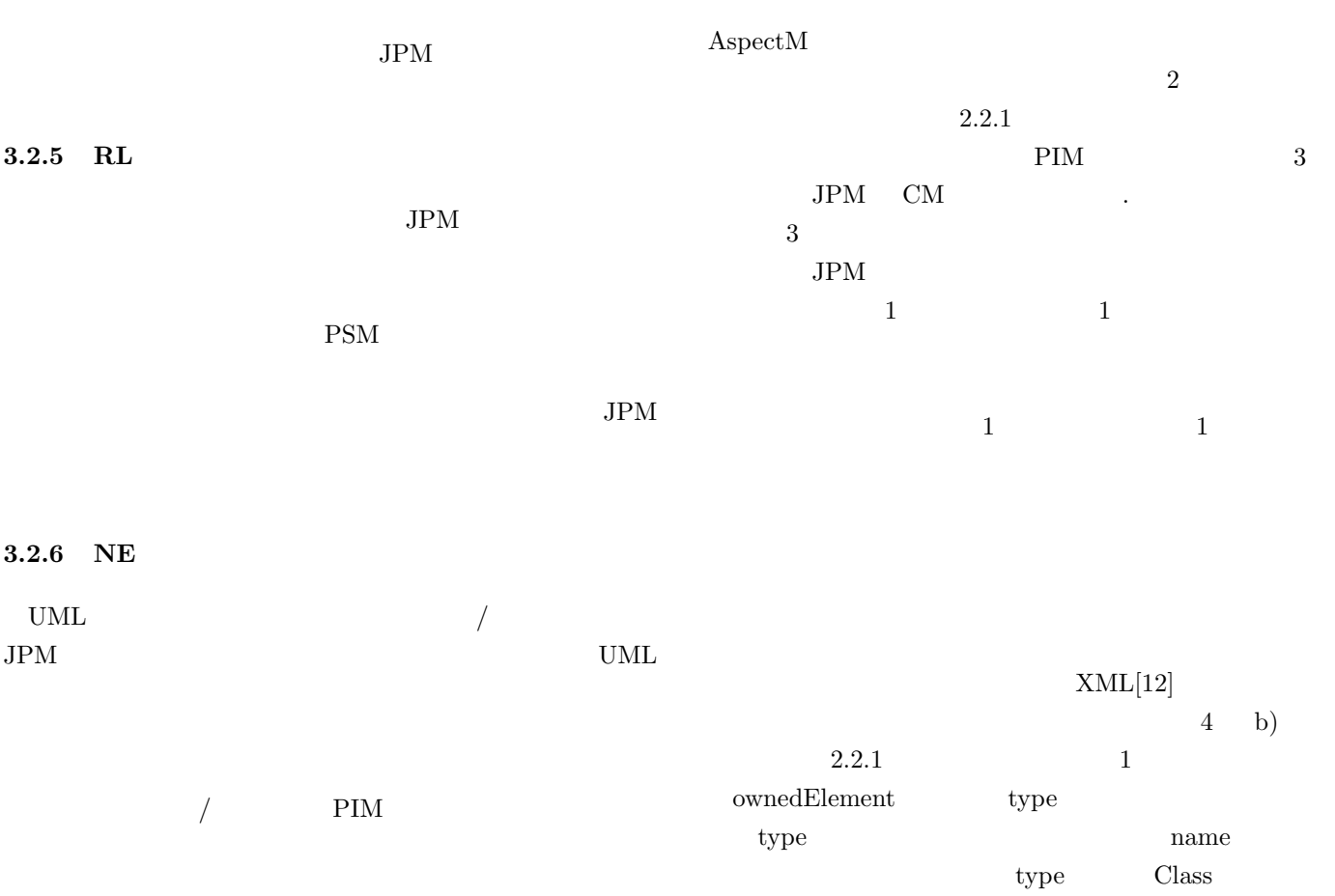

4 AspectM

 $3 \t 6 \t JPM$ 

 ${\large\bf AspectM\quad\quad {\large\bf AspectM}$ 

3

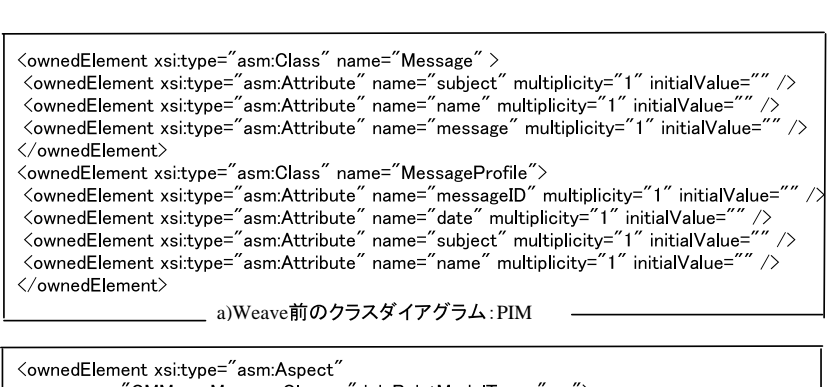

U Marth 9 SCM ≗000 AND AND AND AND ARRIVE SUMMER TO A SALE OF A SALE OF A SALE OF A SALE OF A SALE OF A SALE OF A SALE OF A SALE OF A SALE OF A SALE OF A SALE OF A SALE OF A SALE OF A SALE OF A SALE OF A SALE OF A SALE OF ><br>
<ownedElement xsi:type="asm:Class" name="PostMessage"><br>
<ownedElement xsi:type="asm:Attribute" name="subject" multiplicity="1" initialValue=""" >>  $\frac{1}{1}$ <ownedElement\_xsi:type="asm:Aspect"<br>|-<br>| name="CMMergeMessageClasses"\_joinPointModelType="cm"> VownedElement xsi:type="asm:Aspect"<br>name="CMMergeMessageClasses" joinPointModelType="cm"><br>VownedElement xsi:type="asm:Pointcut" name="messageClasses" joinPointType="class"> name="CMMergeMessageClasses" joinPointModelType="cm"><br>
<ownedElement xsi:type="asm:Pointcut" name="messageClasses" joinPointType="<br>
<ownedElement xsi:type="asm:PointcutBody" body="Message||MessageProfile" /> <ownedElement x<br>
<ownedElement :<br>
</ownedElement<br>
</ownedElement si<br>xs<br>> <ownedElement xsi:type="asm:PointcutBody" body="Message||Messag<br></ownedElement><br><ownedElement xsi:type="asm:Advice" name="mergeMessageClasses" </ownedElement><br>
<wmedElement xsitype="asm:Advice" name="mergeMessageClasses"<br>
adviceType="mergeByName" pointCutName="messageClasses" >  $\label{lem:main} $$\omega = \varepsilon^* \normalsize \begin{minipage}[1.25mm] \text{where} \normalsize \end{minipage} \begin{minipage}[1.25mm] \text{where} \normalsize \end{minipage} \begin{minipage}[1.25mm] \text{where} \normalsize \end{minipage} \begin{minipage}[1.25mm] \text{where} \normalsize \end{minipage} \begin{minipage}[1.25mm] \text{where} \normalsize \end{minipage} \begin{minipage}[1.25mm] \text{where} \normalsize \end{minipage} \begin{minipage}[1.25mm] \text{where} \normalsize \end{min$ ar<br>ul<br>.io adviceType=<br>
<wmedElement<br>
</wmedElement  $\frac{1}{x}$ </ownedElement><br></ownedElement> wnedElement<br>pwnedElemen<br>wnedElement …<br>し<br>> b)適用するCM型のアスペクトダイアグラム -

<ownedElement xsi:type="asm:Class" name="PostMessage"><br>
<ownedElement xsi:type="asm:Attribute" name="subject" multiplicity="1" initialValue="",<br>
<ownedElement xsi:type="asm:Attribute" name="name" multiplicity="1" initialVa s<br>t<br>t <wracdElement xsi:type="asm:Attribute" name="subject" multiplicity="1" initialValue=""/><br>
<wracdElement xsi:type="asm:Attribute" name="name" multiplicity="1" initialValue=""/><br>
<wracdElement xsi:type="asm:Attribute" name=" t t SownedElement xsitype="asm:Attribute" name="name" multiplicity="1" initialValue=""/><br>
SownedElement xsitype="asm:Attribute" name="message" multiplicity="1" initialValue=""/><br>
SownedElement xsitype="asm:Attribute" name="mes t t t SownedElement xsi:type="asm:Attribute" name="message" multiplicity="1" initialValue="<br>
<ownedElement xsi:type="asm:Attribute" name="messageID" multiplicity="1" initialValue="<br>
<ownedElement xsi:type="asm:Attribute" name=" t t !- |<br>|-<br>|> asm:Attribute" name="date" multiplicit<br>asm:Attribute" name="date" multiplicit<br>c)Weave後のクラスダイアグラム :PSM

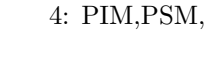

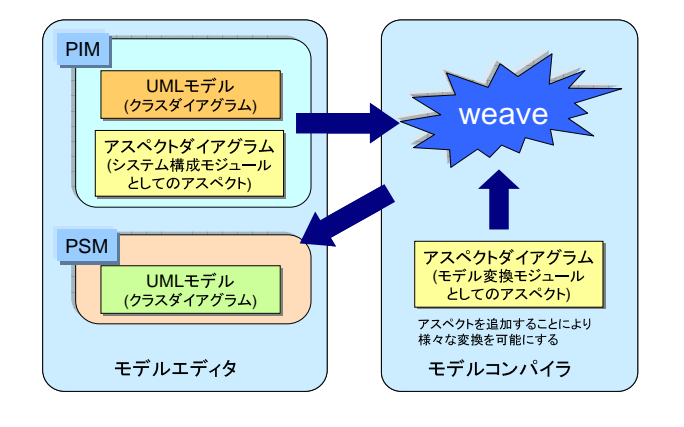

## 3: PIM PSM

## 4.2 AspectM

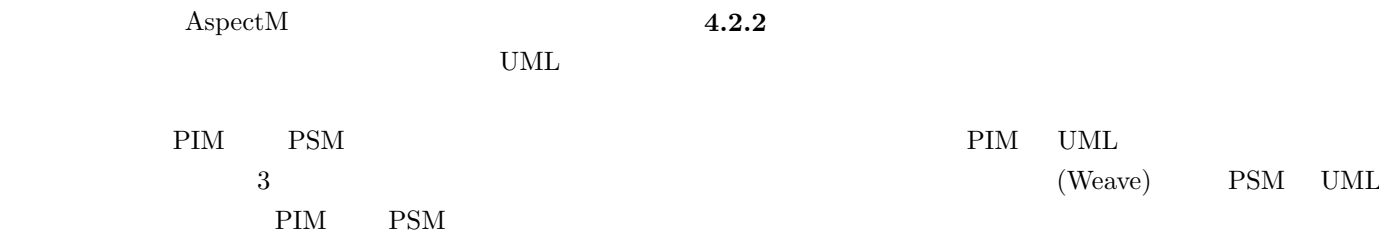

 $4.2.1$ 

 $EMF[13][14]$  Eclipse Modeling Framework EclipseUML[15] EMF  $XML$ EclipseUML Eclipse UML XML EMF EclipseUML EclipseUML  $4$ 

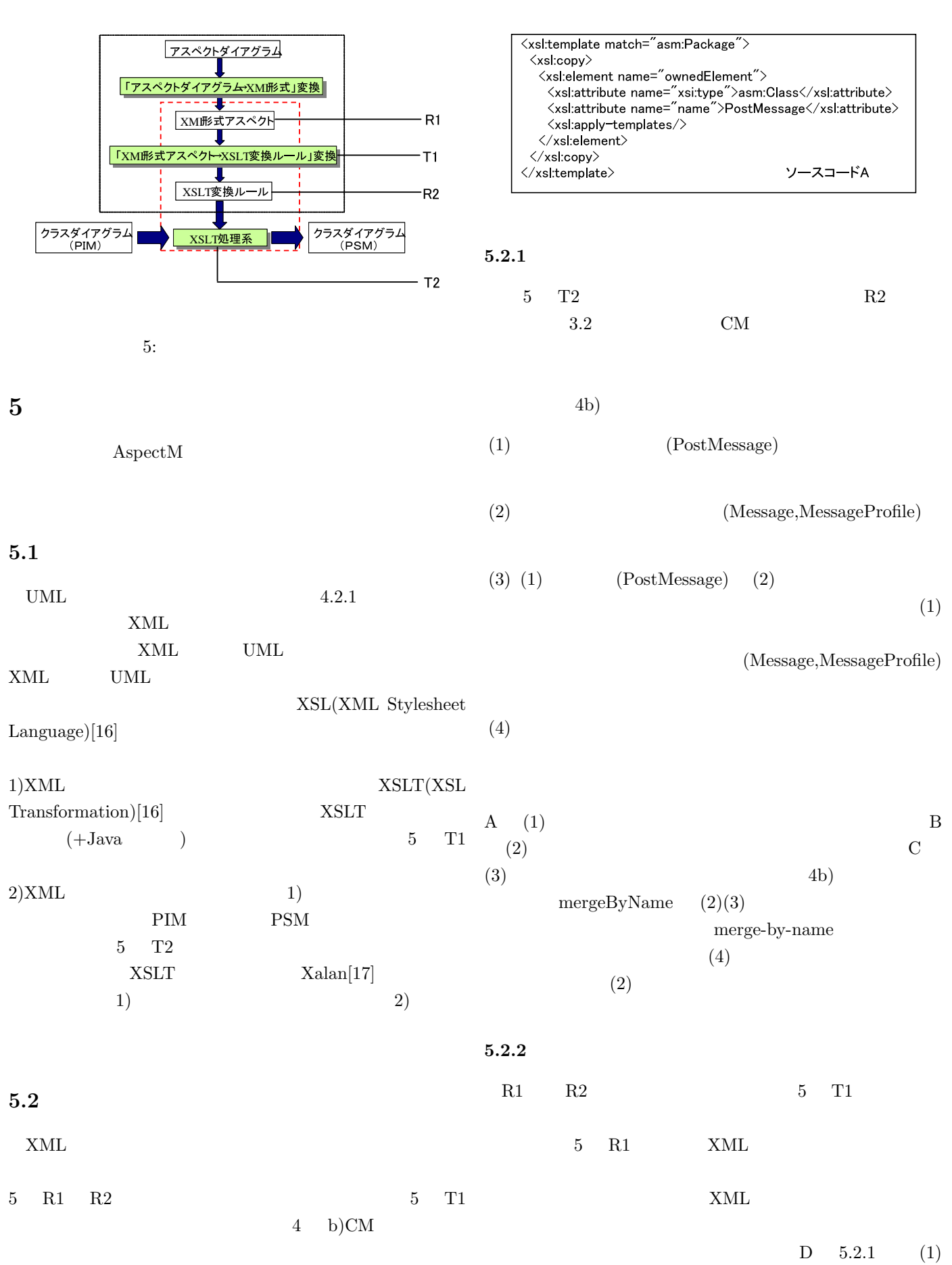

5

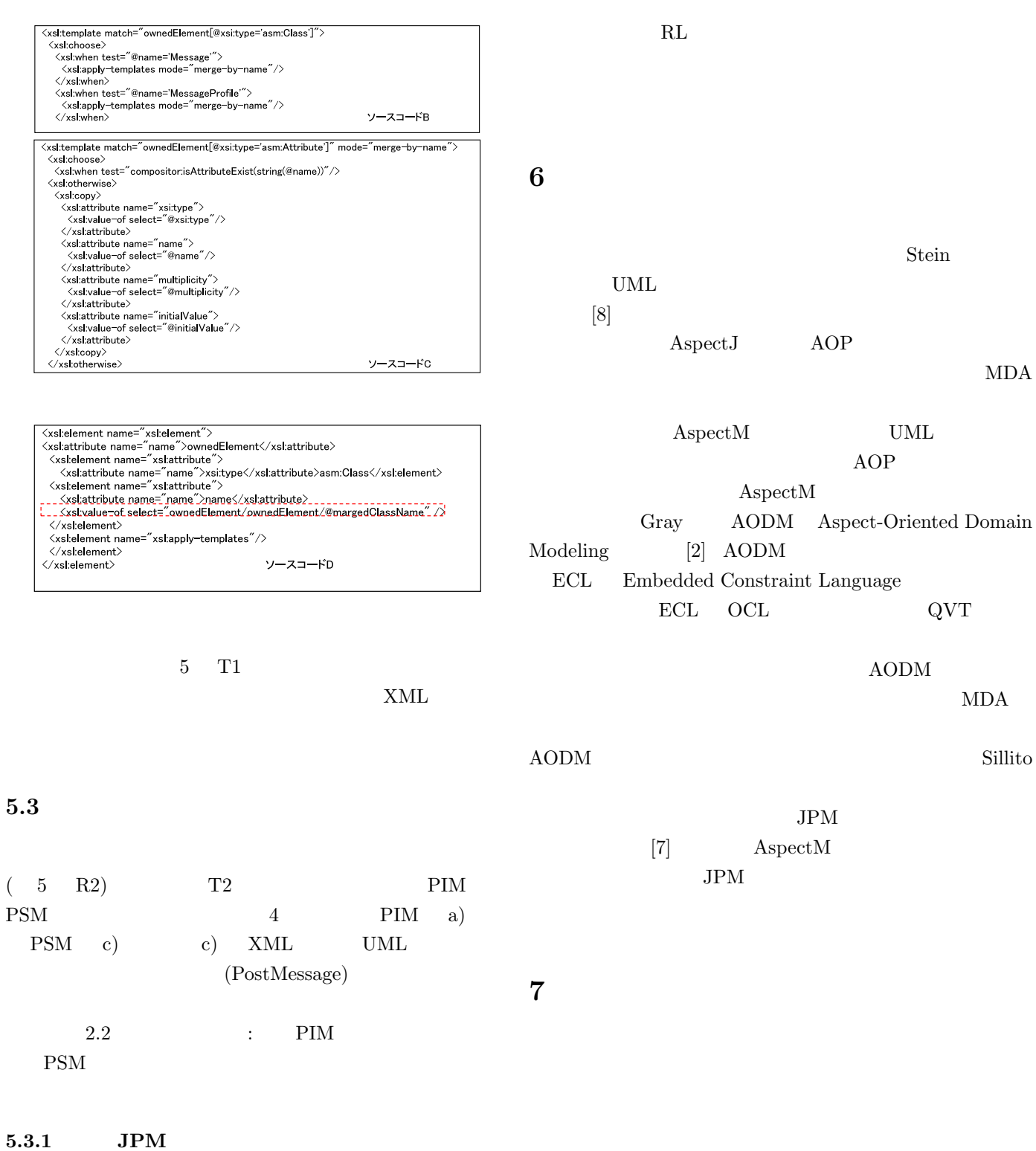

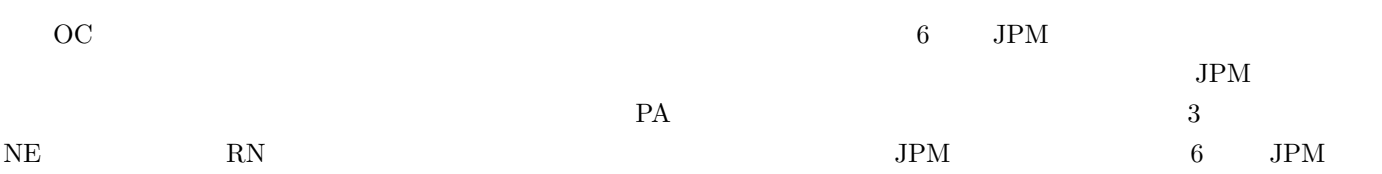

 $JPM$ 

8 **a** 

 $MDA$ 

AspectM

 $JPM$ 

- [1] MDA, http://www.omg.org/mda/.
- [2] S. Mellor and M. Balcer,xecutable UML: A Foundation for Model-Driven Architecture, Addison Wesley, 2002.  $($ , Executable UML MDA  $2003$ ).
- [3] G. Kiczales, et al., "Aspect-Oriented Programming, "Proceedings of European Conference on Object-Oriented Programming (ECOOP'97), pp.220-242, 1997.
- $[4]$  , , , , , ,  $\,$ ,  $\,$ ,  $\,$ ,  $\,$ ,  $\,$ ,  $\,$ ,  $\,$ ,  $\,$ ,  $\,$ ,  $\,$ ,  $\,$ ,  $\,$ ,  $\,$ ,  $\,$ ,  $\,$ ,  $\,$ ,  $\,$ ,  $\,$ ,  $\,$ ,  $\,$ ,  $\,$ ,  $\,$ ,  $\,$ ,  $\,$ ,  $\,$ ,  $\,$ ,  $\,$ ,  $\,$ ,  $\,$ ,  $\,$ ,  $\,$ ,  $\,$ ,  $\,$ ,  $\,$ ,  $\,$ ,  $\,$ ,  $\,$ ,  $MDA$  , " 2004 , pp.104-107, Oct.2004.
- $[5]$  , , , , , ,  $\, , \qquad \qquad , \qquad \qquad , \qquad \qquad {\rm MDA}$ KESE, 2004.
- [6] UML, http://www.uml.org/.
- [7] Struts, http://struts.apache.org/.
- [8] Fig.  $\sum_{i=1}^{\infty}$   $\sum_{i=1}^{\infty}$   $\sum_{i=1}^{\infty}$   $\sum_{i=1}^{\infty}$   $\sum_{i=1}^{\infty}$   $\sum_{i=1}^{\infty}$   $\sum_{i=1}^{\infty}$   $\sum_{i=1}^{\infty}$   $\sum_{i=1}^{\infty}$   $\sum_{i=1}^{\infty}$   $\sum_{i=1}^{\infty}$   $\sum_{i=1}^{\infty}$   $\sum_{i=1}^{\infty}$   $\sum_{i=1}^{\infty}$   $\sum$ , no.1, pp.9-59
- [9] AspectJ. http://www.eclipse.org/aspectj/.
- $[10] \qquad , \qquad , \qquad , \qquad , \qquad , \text{AspectJ}$  $\mathcal{L}$

, 2004.

- [11] P. Tarr, H. Ossher, W. Harrison, and S. M. Sutton, Jr., "N Degrees of Separation, Proceedings of International Conference on software Engineering (ICSE'99), pp.107-119, 1999.
- [12] XML, http://www.w3.org/XML/.
- [13] EMF, http://www.eclipse.org/emf/.
- [14] F. Budinsky, D. Steinberg, E. Merks, R. Ellersick, and T. J. Grose, Eclipse Modeling Framework, Addison Wesley.
- [15] EclipseUML, http://www.omondo.com/.
- [16] XSLT, http://www.w3.org/TR/xslt/.
- [17] Xalan, http://xml.apache.org/xalan-j/

# 2005 年度 発表論文

[1] Naoyasu Ubayashi and Tetsuo Tamai: Concern Management for Constructing Model Compilers, In Proceedings of the 1st International Workshop on the Modeling and Analysis of Concerns in Software (MACS 2005) (Workshop at ICSE 2005), ACM SIGSOFT Software Engineering Notes, vol.30, issue 4, 2005. [2] Naoyasu Ubayashi, Tetsuo Tamai, Shinji Sano, Yusaku Maeno, and Satoshi Murakami: Model Evolution with Aspect-Oriented Mechanisms, In Proceedings of International Workshop on Principles of Software Evolution (IWPSE 2005) (Workshop at ESEC/FSE 2005), IEEE Computer Society, pp.187-194, 2005. [3] Naoyasu Ubayashi, Tetsuo Tamai, Shinji Sano, Yusaku Maeno, and Satoshi Murakami: Model Compiler Construction Based on Aspect-Oriented Mechanisms, In Proceedings of the 4th ACM SIGPLAN International Conference on Generative Programming and Component Engineering (GPCE 2005), Lecture Notes in Computer Science, Springer-Verlag, vol.3676, pp.109-124, 2005.

# 2006年度 発表論文

発表順

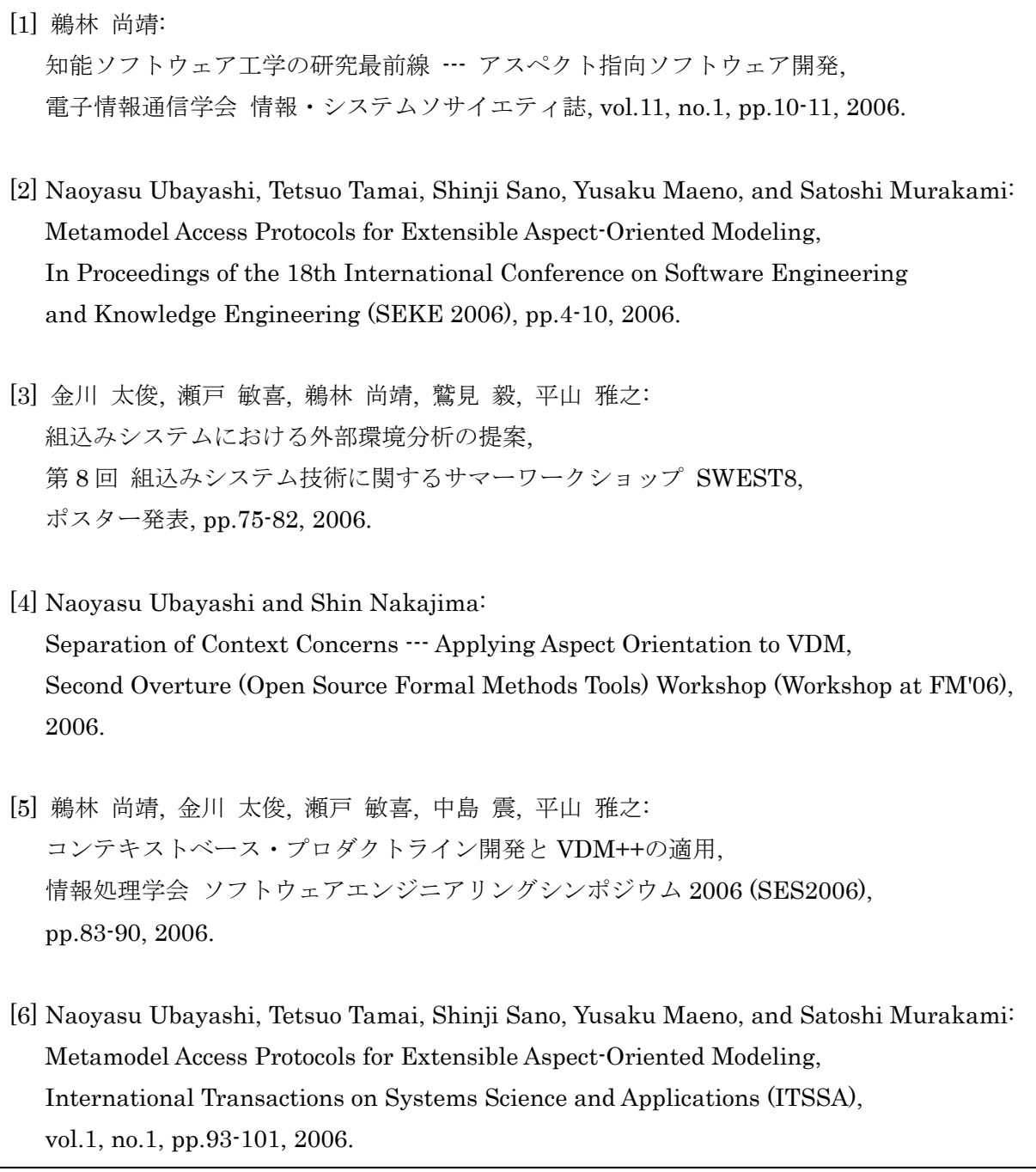

[7] 瀬戸 敏喜, 金川 太俊, 鵜林 尚靖, 鷲見 毅, 平山 雅之: 組込みシステムの外部環境分析のための UML プロファイル, 情報処理学会 組込技術とネットワークに関するワークショップ ETNET2007, SE-146, pp.33-40 2007-EMB-4, pp.65-70, 2007.

- [8] 前野 雄作, 鵜林尚靖: 拡張可能なアスペクト指向モデリングにおける織り合わせの検証, 情報処理学会 ソフトウエア工学研究会 第 155 回研究会, 情報処理学会研究報告 2007-SE-155, pp.9-16, 2007.
- [9] Naoyasu Ubayashi and Shin Nakajima:

Context-aware Feature-Oriented Modeling with an Aspect Extension of VDM, In Proceedings of the 22nd Annual ACM Symposium on Applied Computing (SAC 2007)---Programming for Separation of Concerns (PSC) Track, pp.1269-1274 (2007).

[10] Naoyasu Ubayashi, Shinji Sano, and Genya Otsubo:

A Reflective Aspect-oriented Model Editor Based on Metamodel Extension, Workshop on Modeling in Software Engineering (MiSE 2007) (Workshop at ICSE 2007), to appear, 2007.

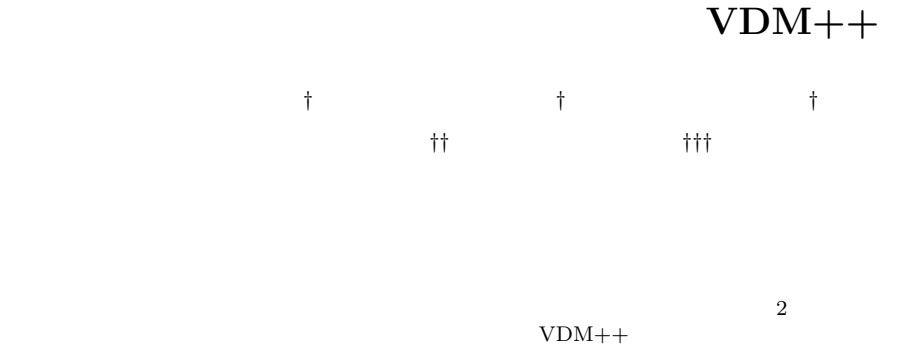

## **A Context-based Product Line Approach Using VDM++**

#### Naoyasu Ubayashi,*†* Hirotoshi Kanagawa,*†* Toshiki Seto,*†* Shin Nakajima*††* and Masayuki Hirayama*†††*

This paper proposes a product line development method that takes account of contexts of embedded systems. Most of current approaches focus on only system configuration. So, unexpected faults might be embedded in a system due to the configuration of the system and its contexts. In order to deal with this problem, this paper provides a method for constructing a product line composed of system lines and context lines. We show how to describe product line specifications using a formal specification language VDM++ and how to validate them.

 $(Asset)$ 

 $(Feature\ analysis)^{8}$ 

 $($   $)$   $13)$ 

 $2$ 

**1.** 

<sup>†&</sup>lt;br>Kyushu Institute of Technology

<sup>††&</sup>lt;br>National Institute of Informatics

<sup>†††&</sup>lt;br>Software Engineering Center

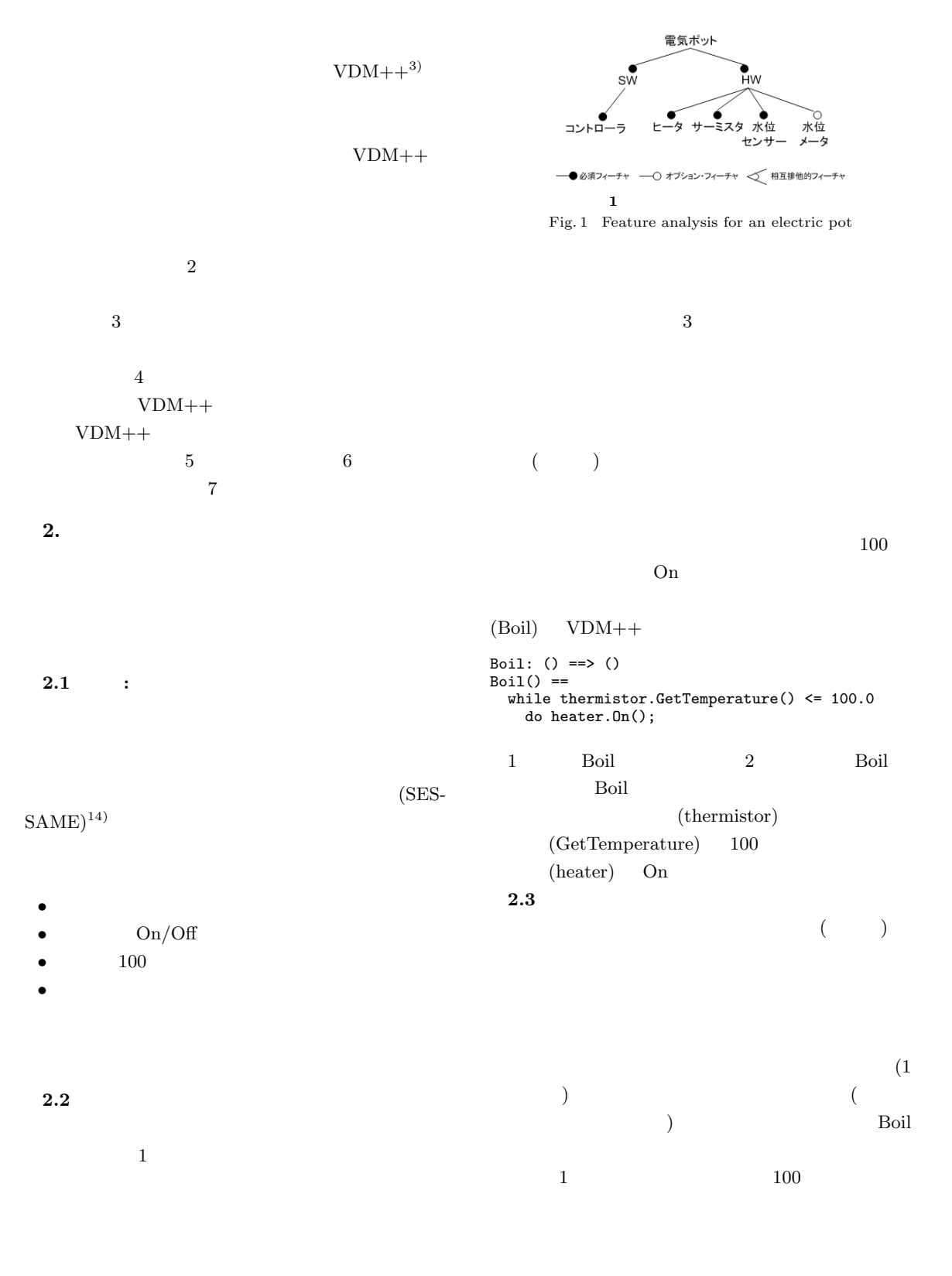

- *•* 仕様の再利用性が低い: 特定のコンテキストを仮
- *•* システムの保守,発展がアドホック的: 想定する
- **•**  $\cdot$   $\cdot$   $\cdot$  2

*•* プロダクトラインをシステムラインとコンテキス

•<br>• <sub>Professional professional professional professional professional professional professional professional pro</sub>

 $\overline{2}$ 

 $\bullet$   $VDM++$  $VDM++$ 

**3.1**  $\overline{\phantom{a}}$ 

**2.4** 

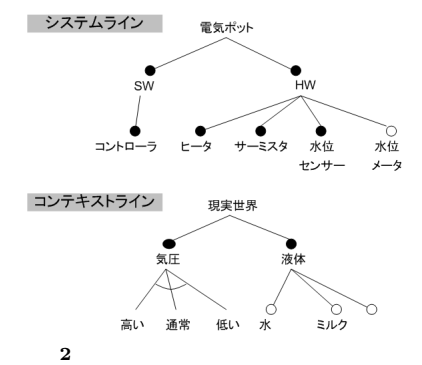

Fig. 2 System line and context line

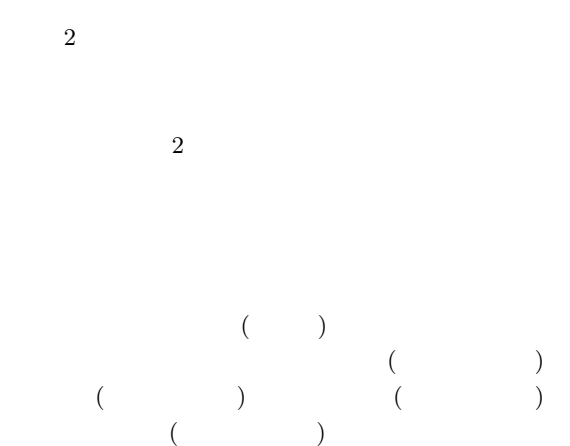

インから「気圧-通常」「液体-水」が選択される.

**3.2**<br>CMU(Carnegie Mellon University)/SEI(Software  $\begin{tabular}{ll} Engineering Institute) & \multicolumn{2}{l}{SPLP(A Framework)} \end{tabular}$ for Software Product Line Practice)<sup>13)</sup> (Core

**3.**  $\overline{\phantom{a}}$ Asset)  $3$ 

- $(1)$  :
	- $(2)$  :
	- $(1)$  :
	-
	- $(2)$  :
	- $(3)$  :

**4. VDM++** VDM++ VDM-SL(The Vienna Development Method – Specification Language)<sup>4)</sup>  $VDM++$  $\text{VDM++}$   $\text{Toolbox}^{17)}$  $\overline{z}$  $VDM++$ **4.1**  $\frac{1}{2}$   $\frac{1}{2}$   $\frac{1}{$  $1$  VDM++  $VDM++$  $\overline{\phantom{a}}$ SYSTEM-SW/SYSTEM-HW CONTEXT- $VDM++$  $3 \overline{\phantom{a}}$ (UserTest) (SYSTEM-SW-controller) (RealWorld) (Boil)  $100$  $(SYSTEM-HW\text{-}heater)$  On  $(Context-liquid(-water))$  $VDM++$  1  $VDM++$ (CONTEXT-liquid-water)  $3$   $VDM++$ (Separation of concerns) **4.2** 仕様の妥当性確認  $VDM++$  $\overline{2}$  $\mathbf{A}$ ) (1)  $\mathbf{B}$ )  $(1 \qquad \qquad)$  $\rm A$ ンから,CONTEXT-atmospheric-air-pressureplace- ${\bf CONTEXT-liquid-water}$ B CONTEXT-atmospheric-airpressureplace-low CONTEXT-liquid-water  $3$  $\rm A$  $100$  $\overline{\mathbf{B}}$  $Boil$ post liquid\_level\_sensor.IsOn() = true;  $[VDM++$   $]$ Run-Time Error 59: The post-condition evaluated to false Boil  $\overline{B}$ On  $\alpha$  $100$ 

(CONTEXT-liquid)

 $VDM++$ 

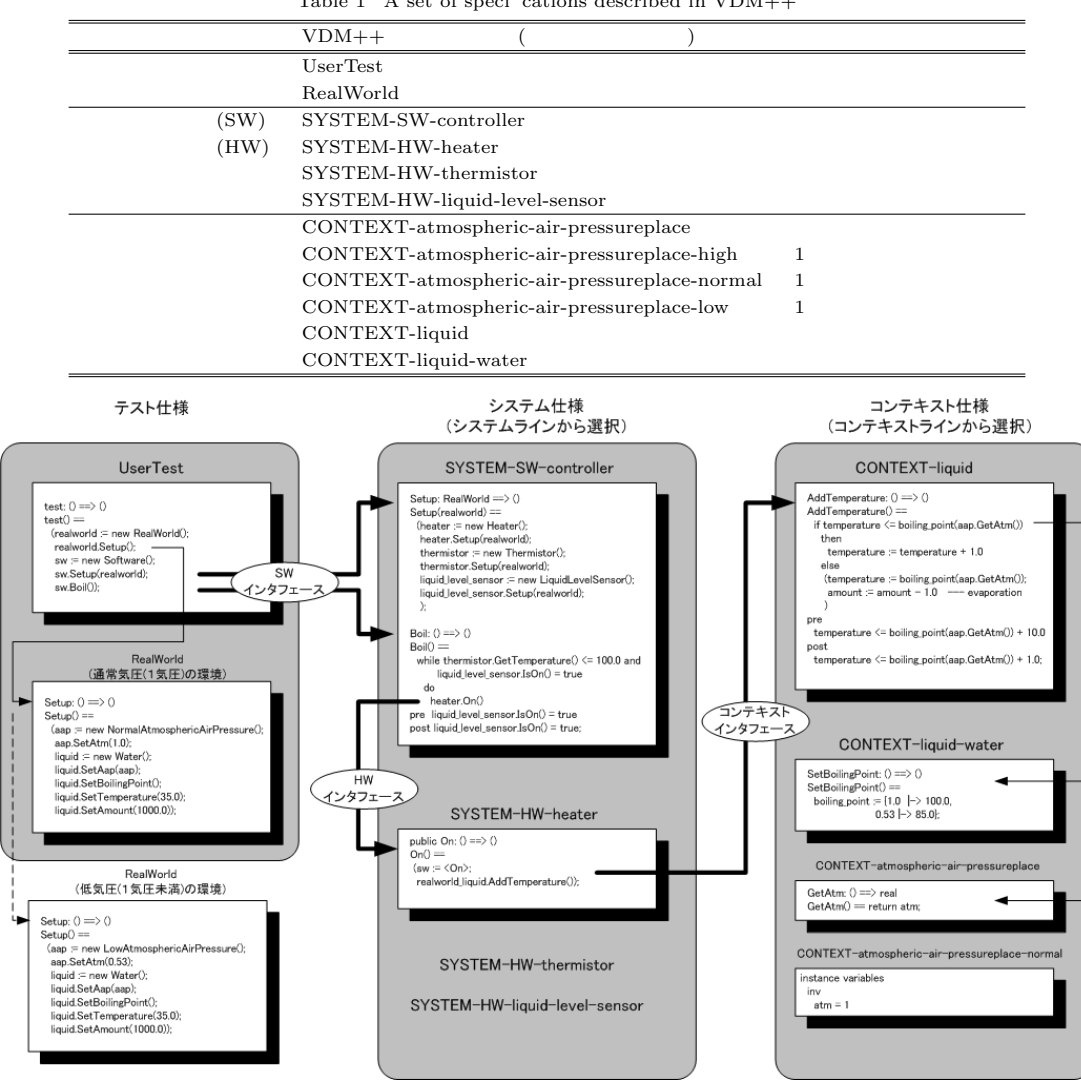

 $1$  VDM++ Table 1 A set of speci cations described in  $VDM++$ 

**3** 電気ポットの仕様記述 Fig. 3 Speci cation descriptions for an electric pot

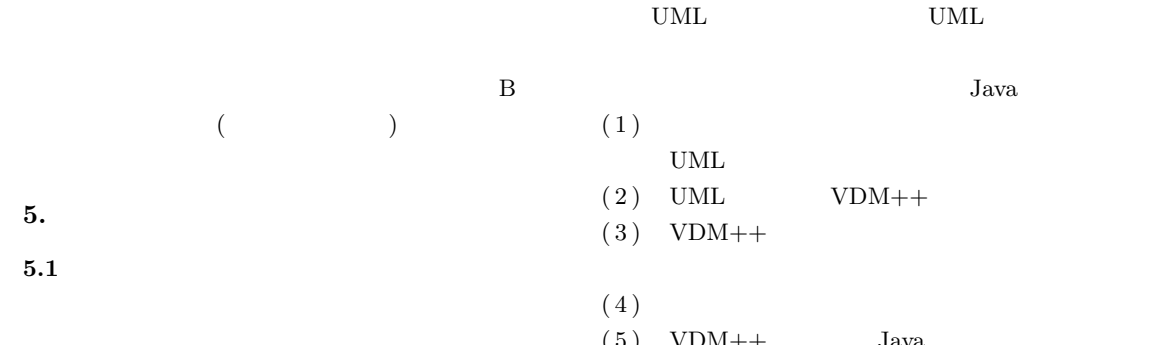

 $VDM++$ 

**5.** 考 察

 $(5)$  VDM++ Java

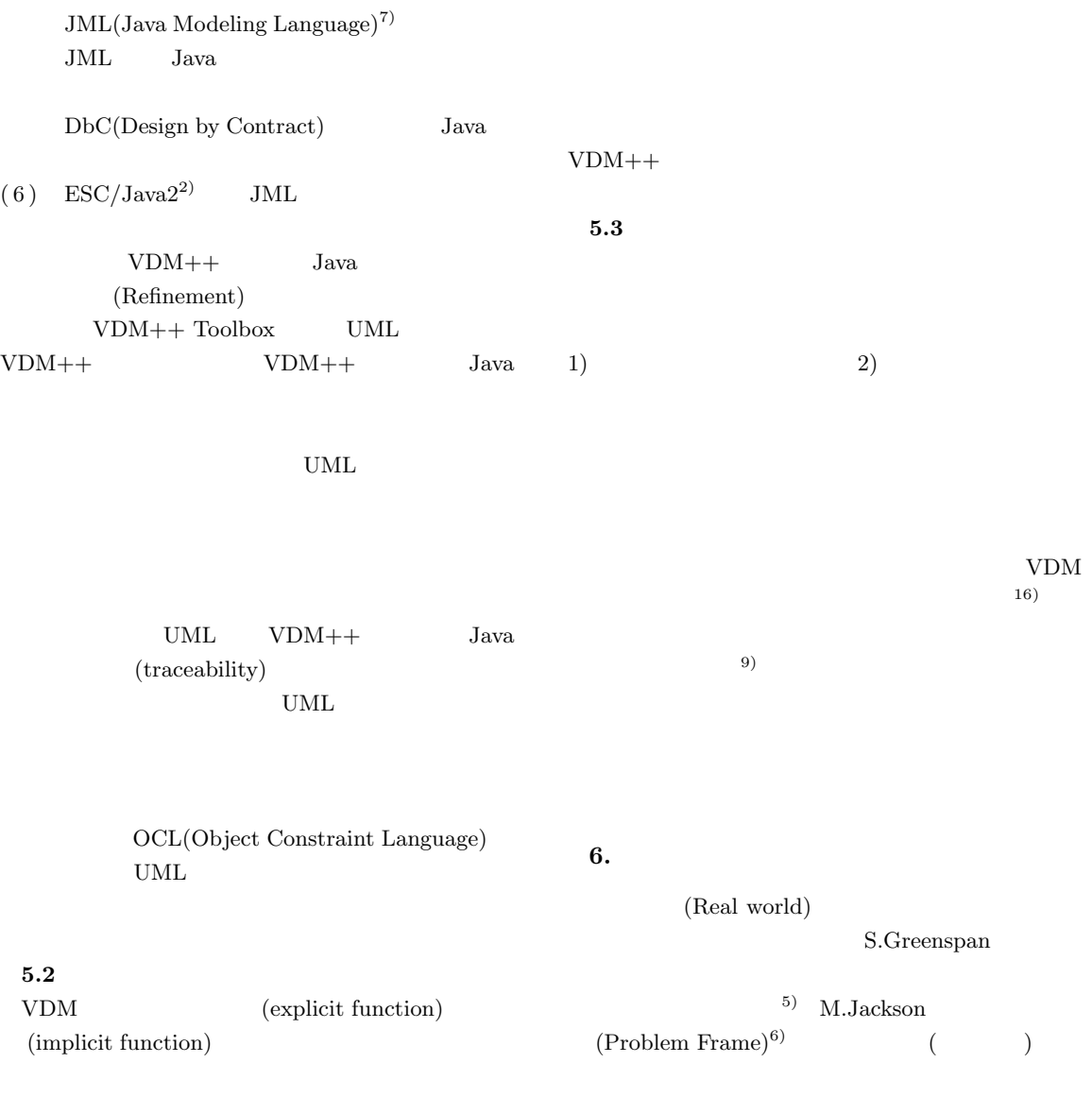

 $\mathrm{Kobr}\mathrm{A}^{1)}$ 

## KobrA  $\overline{a}$

KobrA

pp.225-234, 1982.

- 6) Jackson M: *Problem Frame*, Addison-Wesley, 2001.
- 7) Java Modeling Language (JML), http://www.cs.iastate.edu/leavens/JML/
- 8) Kang, K. C., Lee, J., and Donohoe, P.: Feature-Oriented Product Line Engineering, *IEEE Software*, Vol. 9, No. 4, pp.58-65, 2002.
- 9) Kiczales, G., et al.: Aspect-Oriented Programming, In *Proc. ECOOP'97*, pp.220-242, 1997.
- 10) Mise, T., et al.: An Analysis Method with Failure Scenario Matrix for Specifying Unexpected Obstacles in Embedded Systems, In *Proc. APSEC 2005*, pp.447-456, 2005.
- 11) Magee, J. and Kramer, J.: *Concurrency: State Models & Java Programs*, John Wiley & Sons (Worldwide Series in Computer Science), 1999.

 $12)$   $, \t, \t, \t:$ 

- $\,$ , vol.23, no.2, pp.211-224, 2006. 13) SEI: Product Line Approach to Software De-
- velopment, http://www.sei.cmu.edu/plp/ 14) SESSAME  $($

$$
) : \text{http://www.sessame.jp/}
$$

$$
15) \t, \t, \t, \t, \t, \t
$$

 $\,$ 

- $, 2005.$
- 16) Ubayashi, N. and Nakajima, S.: Separation of Context Concerns — Applying Aspect Orientation to VDM, Talk at the 2nd Overture Workshop, FM'06, Hamilton, August 2006.
- 17) VDMTools, http://www.vdmtools.jp/

# **A.1**<br>**A.1.1** SYSTEM-SW-controller

**Class Software**<br>
instance variables<br>
heater : Heater;<br>
thermistor : Thermistor;<br>
liquid\_level\_sensor : LiquidLevelSensor; operations

public Setup: RealWorld ==> () Setup(realworld) == (heater := new Heater(); heater.Setup(realworld); thermistor := new Thermistor(); thermistor.Setup(realworld); liquid\_level\_sensor := new LiquidLevelSensor(); liquid\_level\_sensor.Setup(realworld); ); public<br>
Boil: () ==> ()<br>
Boil() ==<br>
while thermistor.GetTemperature() <= 100.0 and<br>
liquid\_level\_sensor.IsOn() = true<br>
do heater.On()<br>
- a () minic continuous continuous continuous continuous do heater. On() = true<br>do heater. On()<br>pre liquid\_level\_sensor. IsOn() = true post liquid\_level\_sensor.IsOn() = true; end Software

```
2) Cok, D., et al.: ESC/Java2: Uniting ESC/Java
 and JML, In Proc. PASTE 2004, 2004.
```
- 3) CSK: *The CSK VDM++ Language*.
- 4) Fitzgerald, J. and Larsen, G. P.: *Modeling Systems, Practical Tools and Techniques in Software Development*, Cambridge University Press, 1998.

1) Atkinson, C., et al.: *Component-Based Product Line Engineering with the UML*, Addison-

5) Greenspan, S., Mylopoulos, J., and Borgida, A.: *Capturing More World Knowledge in the Requirements Specification*, In *Proc. ICSE'82*,

 $(15)$ 

 $\,$ 

VDM

 $(12)$ 

VDM-SL FSP(Finite

 $10)$ 

State Processes) $11$ 

 $\overline{7}$ .

```
(\quad)
```
Wesley, 2001.

```
class Heater<br>types
   Switch = <0n> | <0ff;
instance variables
sw : Switch;
realworld_liquid : Liquid;
operations
   public Setup: RealWorld ==> ()
Setup(realworld) ==
realworld_liquid := realworld.liquid;
   public On: () ==> ()<br>On() ==<br>(sw := <On>;
     realworld_liquid.AddTemperature());
public Off: () ==> ()
Off() == sw := <Off>;
end Heater
```

```
class Thermistor<br>instance variables<br>realworld_liquid : Liquid;
operations
   public
Setup: RealWorld ==> ()
   Setup(realworld) ==
realworld_liquid := realworld.liquid;
   public
GetTemperature: () ==> real
GetTemperature() ==
return realworld_liquid.GetTemperature();
end Thermistor
```
**A.1.4 SYSTEM-HW-liquid-level-sensor** class LiquidLevelSensor instance variables realworld\_liquid : Liquid; operations public Setup: RealWorld ==> () Setup(realworld) == realworld\_liquid := realworld.liquid; public IsOn: () ==> bool IsOn() == return realworld\_liquid.GetAmount() > 0; end LiquidLevelSensor

# **A.2**<br>**A.2.1 CONTEXT-atmospheric-**

 $air$ -pressureplace **air-pressureplace** class AtmosphericAirPressure types Atmosphere = real; instance variables protected atm : real; operations public GetAtm: () ==> real GetAtm() == return atm;

public SetAtm: real ==> () SetAtm(a) == atm := a; end AtmosphericAirPressure

# **A.2.2 CONTEXT-atmospheric-**

**air-pressureplace-normal** class NormalAtmosphericAirPressure is subclass of AtmosphericAirPressure

instance variables

inv atm = 1 end NormalAtmosphericAirPressure **A.2.3 CONTEXT-atmosphericair-pressureplace-high** class HighAtmosphericAirPressure is subclass of AtmosphericAirPressure instance variables inv atm > 1 end HighAtmosphericAirPressure

**A.2.4 CONTEXT-atmospheric**class LowAtmosphericAirPressure<br>is subclass of AtmosphericAirPressure instance variables inv atm < 1 end LowAtmosphericAirPressure

```
Class Liquid
instance variables
protected aap : AtmosphericAirPressure;
protected boiling_point : map real to real;
protected temperature : real;
protected amount : real;
operations
public
GetAap: () ==> AtmosphericAirPressure
GetAap() == return aap;
   public
SetAap: AtmosphericAirPressure ==> ()
  SetAap(a) == <i>a</i>ap := a;public
GetBoilingPoint: real ==> real
   GetBoilingPoint(atm) ==
return boiling_point(atm);
   public
GetTemperature: () ==> real
GetTemperature() == return temperature;
   public
SetTemperature: real ==> ()
  SetTemperature(t) == temperature := t;public
AddTemperature: () ==> ()
   AddTemperature() ==
    if temperature <= boiling_point(aap.GetAtm())
      then
temperature := temperature + 1.0
      else
(temperature := boiling_point(aap.GetAtm());
amount := amount - 1.0 --- evaporation
)
  pre
   temperature <=
boiling_point(aap.GetAtm()) + 10.0
post
     temperature <=
        boiling_point(aap.GetAtm()) + 1.0;
   public
GetAmount: () ==> real
GetAmount() == return amount;
  public
SetAmount: real ==> ()<br>SetAmount(a) == amount := a;<br>end Liquid
```
**CONTEXT-LIGHT CONTEXT-LIGHT CONTROL**<br>
class Water is subclass of Liquid operations public SetBoilingPoint: () ==> () SetBoilingPoint() == boiling\_point := {1.0 |-> 100.0, 0.53 |-> 85.0}; end Water も有効と考え,UML のクラス図にアスペクト指向の概念を取り入れたアスペクト指向モデリング

 $\bf{AspectM}$ 

# Verification of Weaving Based on Extensible Aspect-Oriented Modeling

Yuusaku Maeno Naoyasu Ubayashi Graduate School of Computer Science and Systems Engineering Kyushu Institute of Technology Fukuoka, Japan

Aspect orientation can separate crosscutting concerns from primary concerns. It is important not only at the programming-level but also at the modeling-level. We previously proposed an aspect-oriented modeling language called AspectM and a model compiler that supports AspectM. In this paper, we propose a mechanism that verifies the correctness of aspect weaving processes.

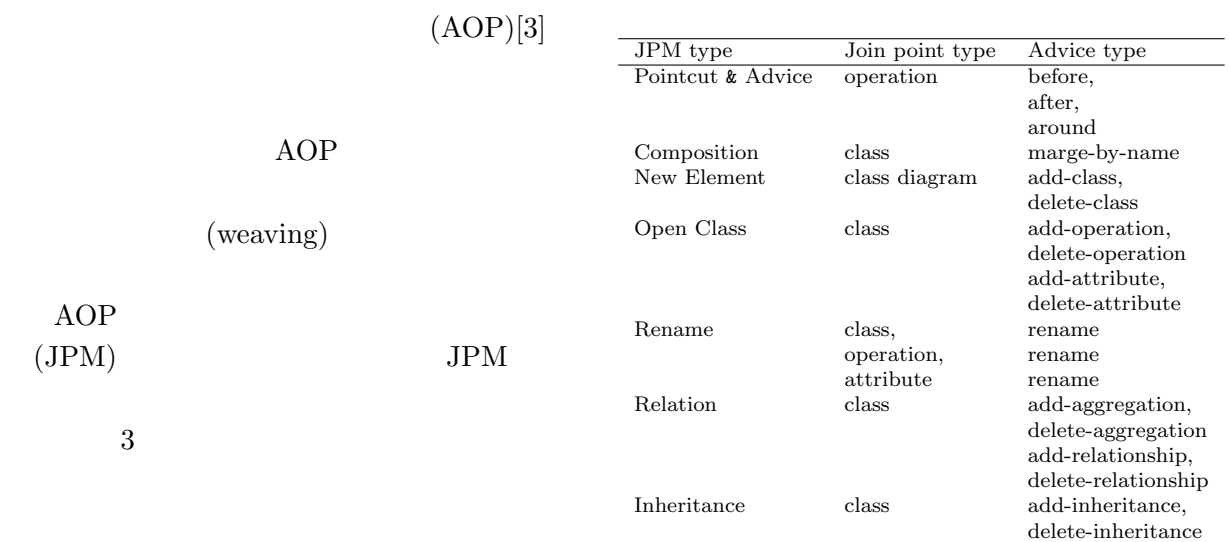

1: AspectM JPM

**1** to the set of  $\mathbf{1}$ 

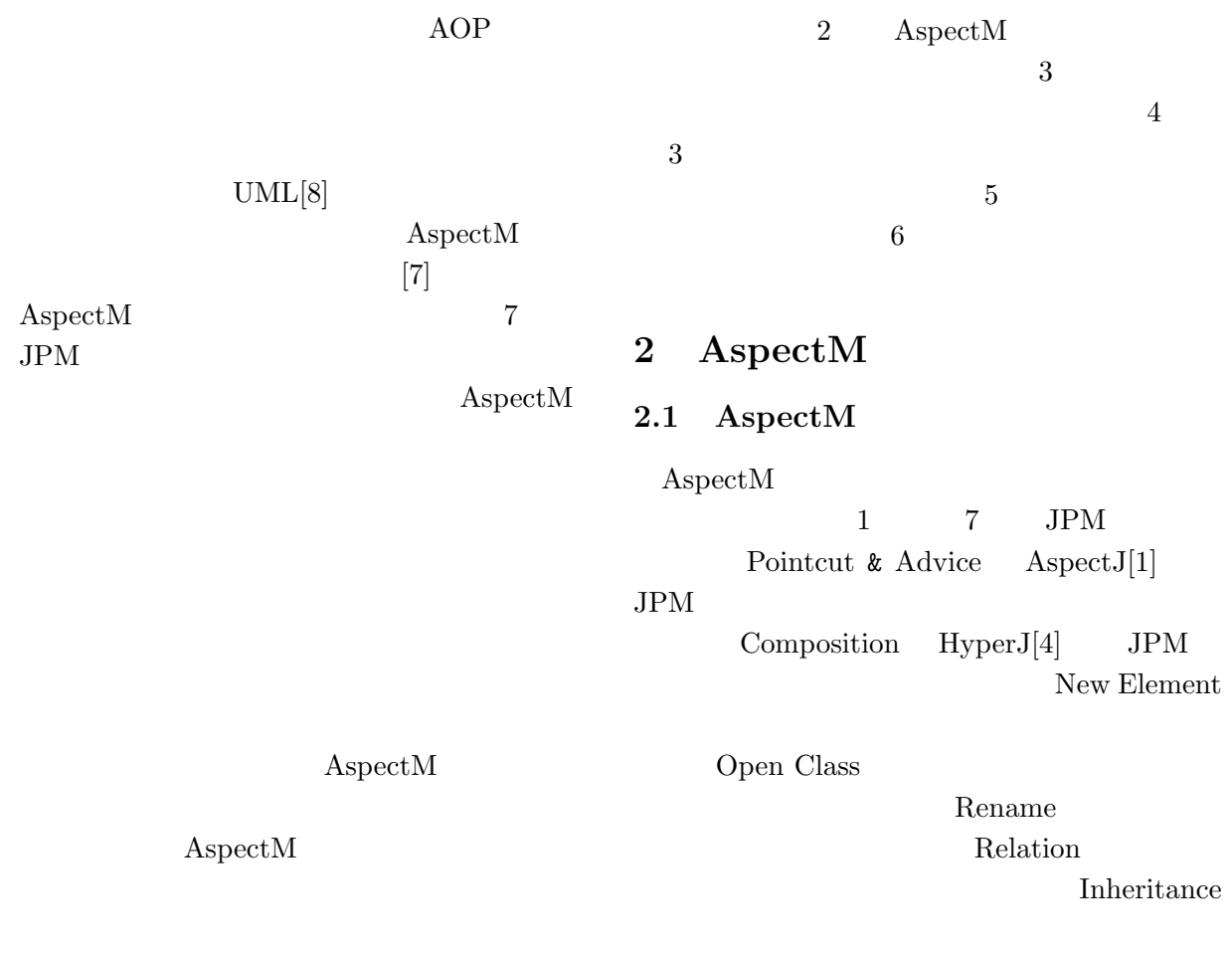

 $JPM$ 

–2–

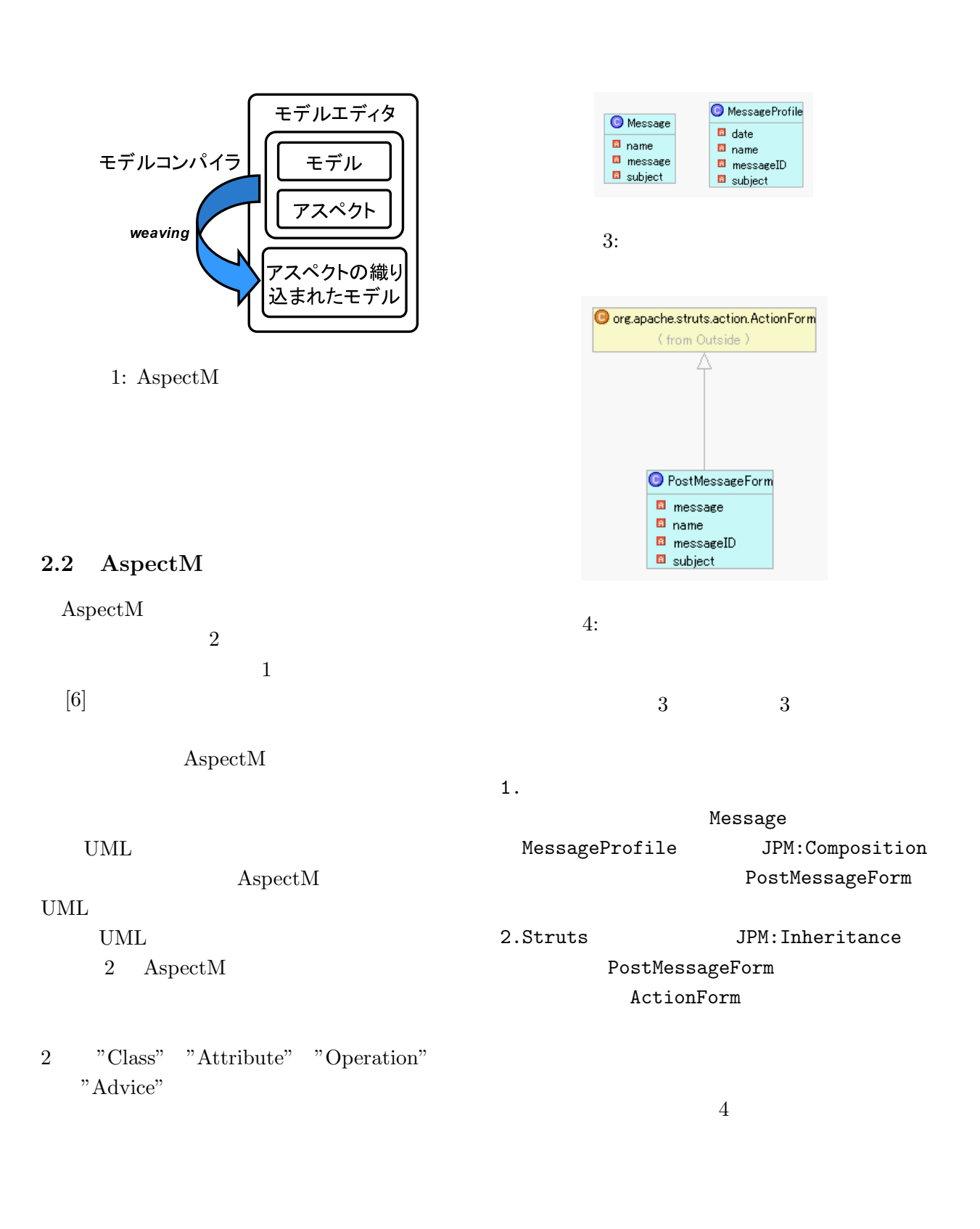

Struts

 $[5]$ 

Struts

**3** 問題意識

 $A$ spect $M$ 

–3–

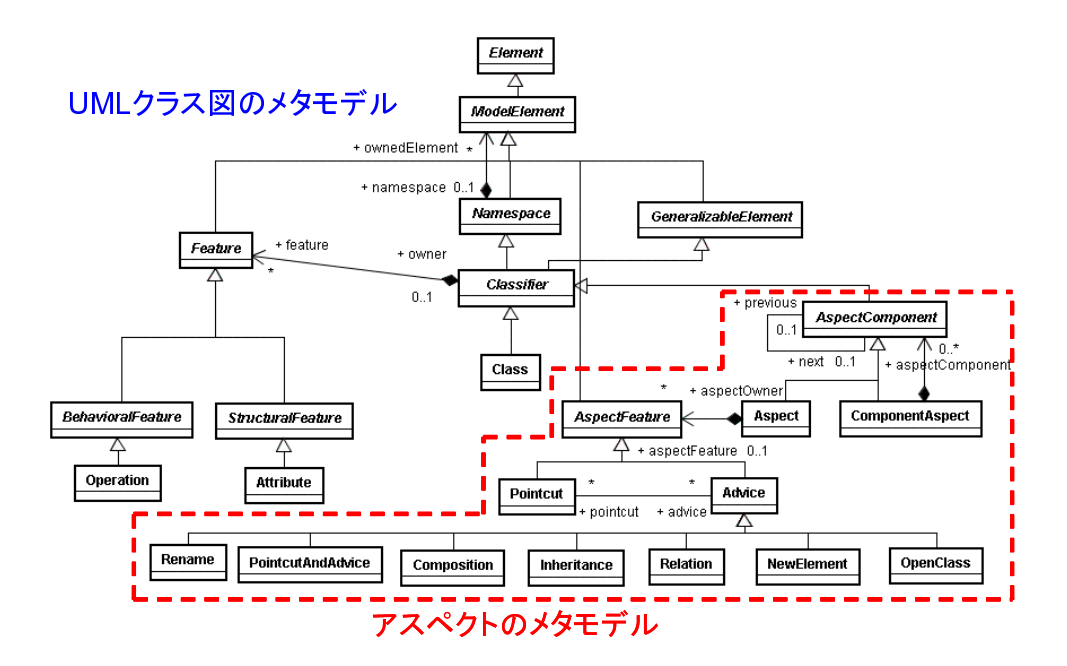

 $2:$  AspectM

 $1$ PostMessageForm

**3.1**  $\blacksquare$ 

 $A$ spect $M$ 

 $A$ spect $M$ 

Open Class

**3.2**  $\blacksquare$ 

 $\boldsymbol{\mathrm{A}} \boldsymbol{\mathrm{s}\mathrm{p}\mathrm{e}\mathrm{c}\mathrm{t}\mathrm{M}}$ 

–4–

New Element

 $In her it a need to be a finite number of elements of the set of elements.$ 

**3.3**  $\overline{\phantom{a}}$ 

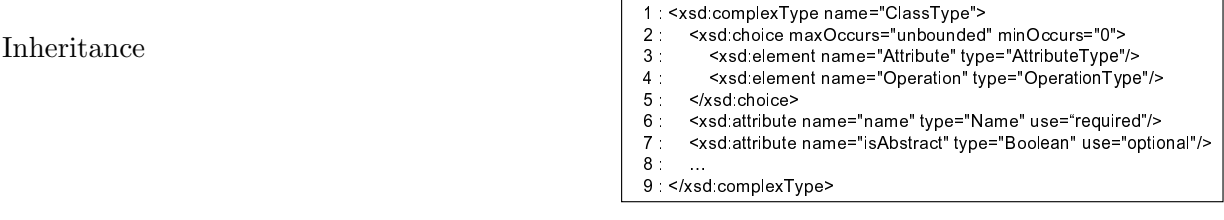

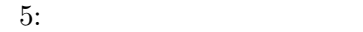

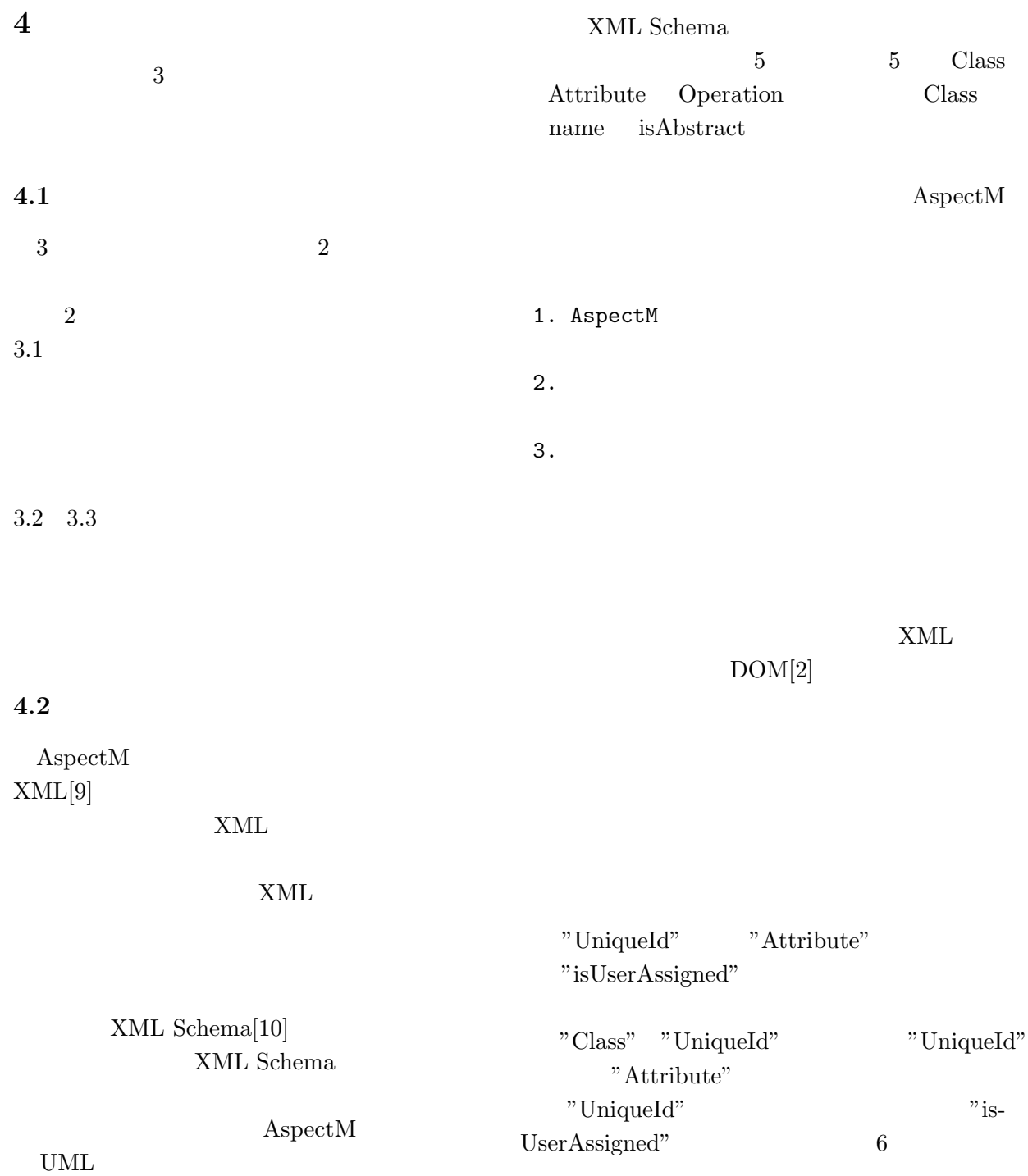

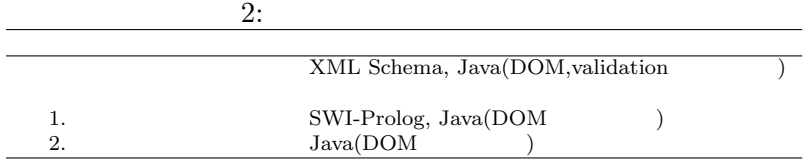

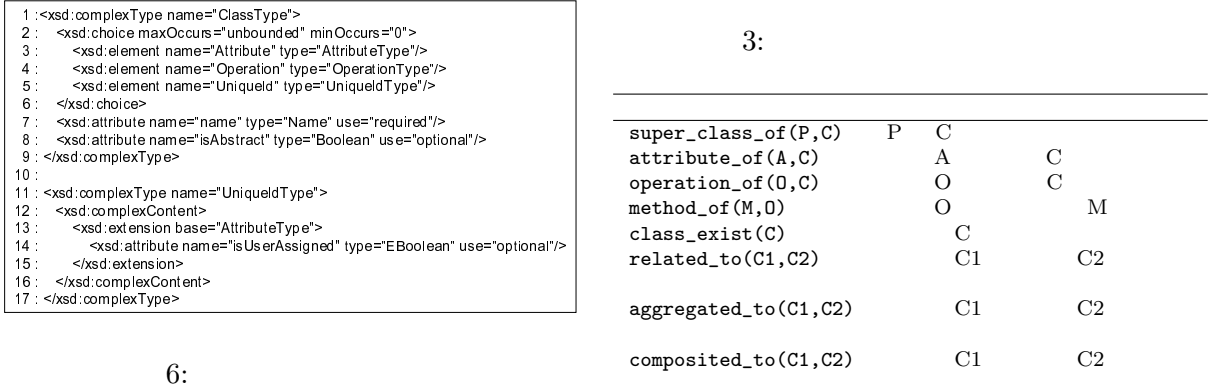

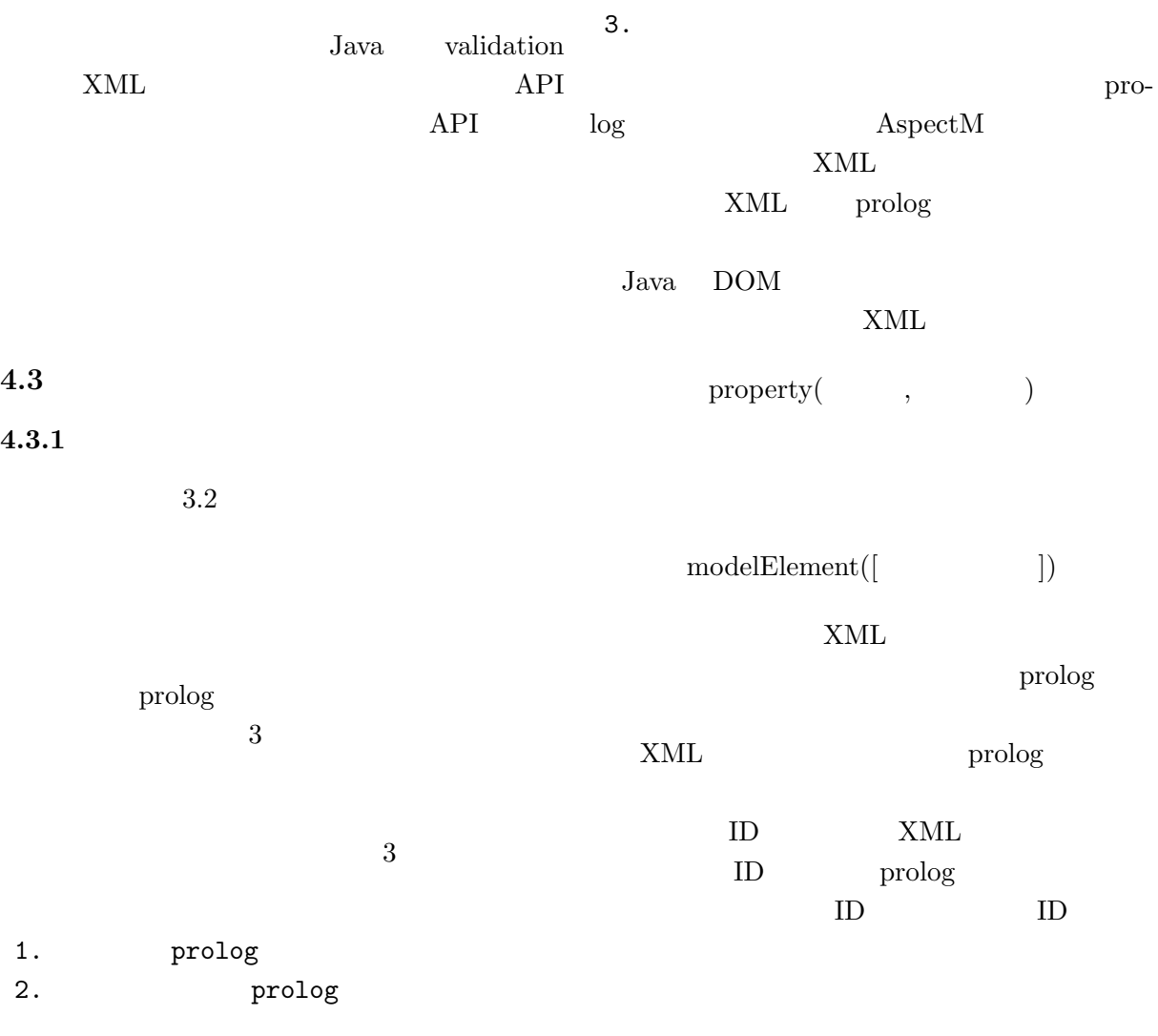

–6–

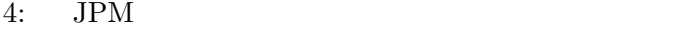

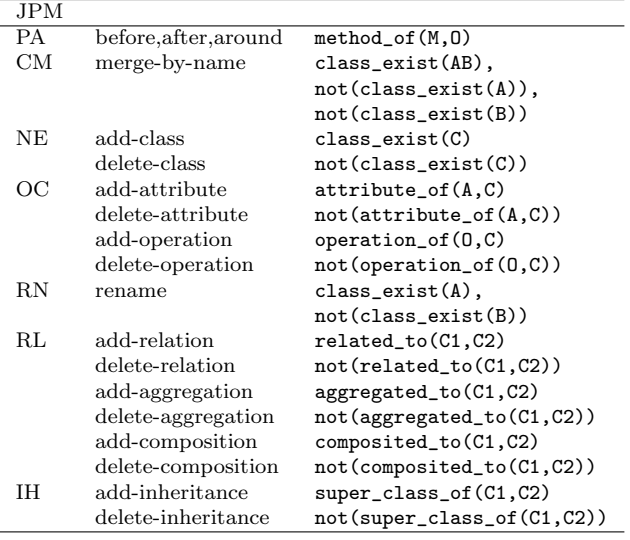

prolog

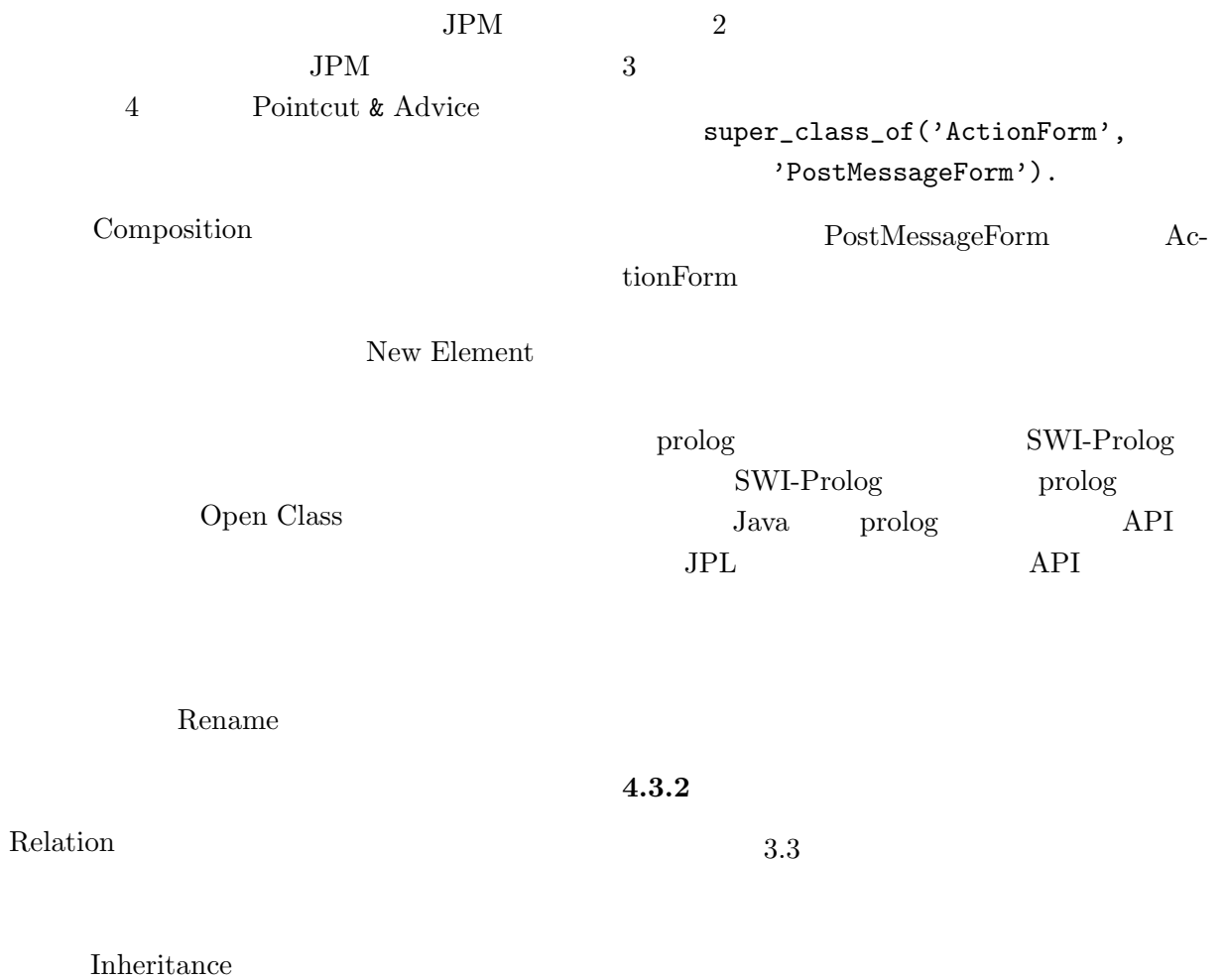

 $2.2$ 

 $xsi:type="asm:Generalization"$ 

parent

**6 b** 

- [1] AspectJ. http://www.eclipse.org/aspectj/.
- [2] DOM, http://www.w3.org/DOM/.
- [3] G. Kiczales, et al., Aspect-Oriented Programming, In Proceedings of European Conference on Object-Oriented Programming (ECOOP'97), pp.220-242, 1997.
- [4] Ossher, H. and Tarr, P.: Multi-Dimensional Separation of Concerns & Hyperspaces, Software Architectures and Component Technology: The State of the Art in Research and Practice, Mehmet Aksit, editor, Kluwer Academic Publishers, pp.293-323, 2000.
- [5] Struts, http://struts.apache.org/.
- [6] Ubayashi, N., Tamai, T., Sano, S., Maeno, Y.,and Murakami, S.: Metamodel Access Protocols for Extensible Aspect-Oriented Modeling, 18th International Conference on Software Engineering and Knowledge Engineering (SEKE 2006), pp.4-10, 2006.
- [7] Ubayashi, N., Tamai, T., Sano, S., Maeno, Y.,and Murakami, S.: Model Compiler Construction Based on Aspect-Oriented Mechanisms, In Proceedings of the 4th ACM SIG-PLAN International Conference on Generative Programming and Component Engineering (GPCE 2005), pp.109-124, 2005.
- [8] UML , http://www.uml.org/.
- [9] XML, http://www.w3.org/XML/.
- [10] XML Schema, http://www.w3.org/XML/Schema/.

"Class"

xsi:type="asm:Generalization"  $\overline{2}$  2

**5** 考察